#### **Министерство сельского хозяйства Российской Федерации**

**Федеральное государственное бюджетное образовательное учреждение высшего образования** 

### **«ВОРОНЕЖСКИЙ ГОСУДАРСТВЕННЫЙ АГРАРНЫЙ УНИВЕРСИТЕТ ИМЕНИ ИМПЕРАТОРА ПЕТРА I»**

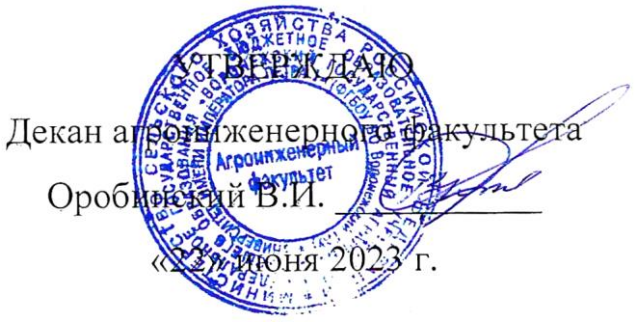

# **РАБОЧАЯ ПРОГРАММА ПО ДИСЦИПЛИНЕ**

## **Б1.О.17 Инженерная графика**

Направление подготовки 23.03.03 Эксплуатация транспортно-технологических машин и комплексов

Направленность (профиль) «Автомобили и автомобильное хозяйство»

Квалификация выпускника – бакалавр

Факультет – Агроинженерный

Кафедра прикладной механики

Разработчики рабочей программы:

кандидат технических наук, доцент Востриков Павел Сергеевич

старший преподаватель Заболотная Алла Александровна

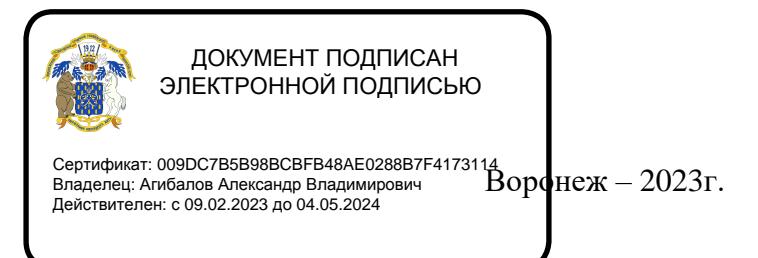

Рабочая программа разработана в соответствии с Федеральным государственным образовательным стандартом высшего образования по направлению подготовки 23.03.03 Эксплуатация транспортно-технологических машин и комплексов, утвержденным приказом Министра образования и науки Российской Федерации от 07 августа 2020 года № 916.

Рабочая программа утверждена на заседании кафедры прикладной механики (протокол №010118-10 от 07 июня 2023 г.)

**Заведующий кафедрой\_\_\_\_\_\_\_\_\_\_\_\_\_\_\_\_\_\_\_\_\_\_\_ Беляев А.Н.** подпись

Рабочая программа рекомендована к использованию в учебном процессе методической комиссией агроинженерного факультета (протокол №10 от 22 июня 2023 г.).

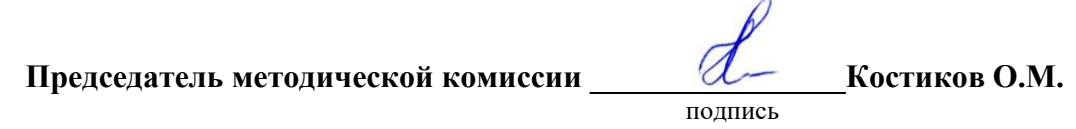

**Рецензент рабочей программы** заместитель директора по техническим вопросам ООО ГК АТХ, к.т.н. Говоров С.В.

#### **1. Общая характеристика дисциплины**

#### **1.1. Цель дисциплины**

Формирование знаний, умений и навыков решения на чертеже основных позиционных и метрических задач, развивающих у обучающихся конструктивно-геометрического мышления; способностей к анализу и синтезу пространственных форм и отношений на основе графических моделей пространства, практически реализуемых в виде чертежей конкретных пространственных объектов; оформлять и читать чертежи деталей и сборочных единиц; использовать стандарты ЕСКД при изображениях предметов.

#### **1.2. Задачи дисциплины**

Формирование знаний, умений и навыков связанных с освоением теоретических положений и требований стандартов ЕСКД, лежащие в основе построения изображений предметов, приобретение навыка в выполнении конструкторских и рабочих чертежей; подготовке обучающихся к грамотному выполнению конструкторских документов при изучении специальных курсов.

#### **1.3. Предмет дисциплины**

Теоретические положения и требования стандартов ЕСКД, лежащие в основе построения изображений предметов. Способы решения на чертеже основных позиционных и метрических задач. Разновидности технической документации. Подготовка обучающихся к грамотному выполнению конструкторских документов при изучении специальных курсов.

#### **1.4. Место дисциплины в образовательной программе**

Дисциплина Б1.О.17 Инженерная графика относится к дисциплинам обязательной части блока «Блок 1. Дисциплины (модули)».

Дисциплина Б1.О.17 Инженерная графика является обязательной дисциплиной.

#### **1.5. Взаимосвязь с другими дисциплинами**

Дисциплина Б1.О.17 Инженерная графика взаимосвязана с дисциплинами: Б1.О.16 Начертательная геометрия, Б1.О.18 Компьютерная графика, Б1.О.22 Детали машин, основы конструирования и подъемно-транспортные машины, Б1.О.26 Метрология, стандартизация и сертификация.

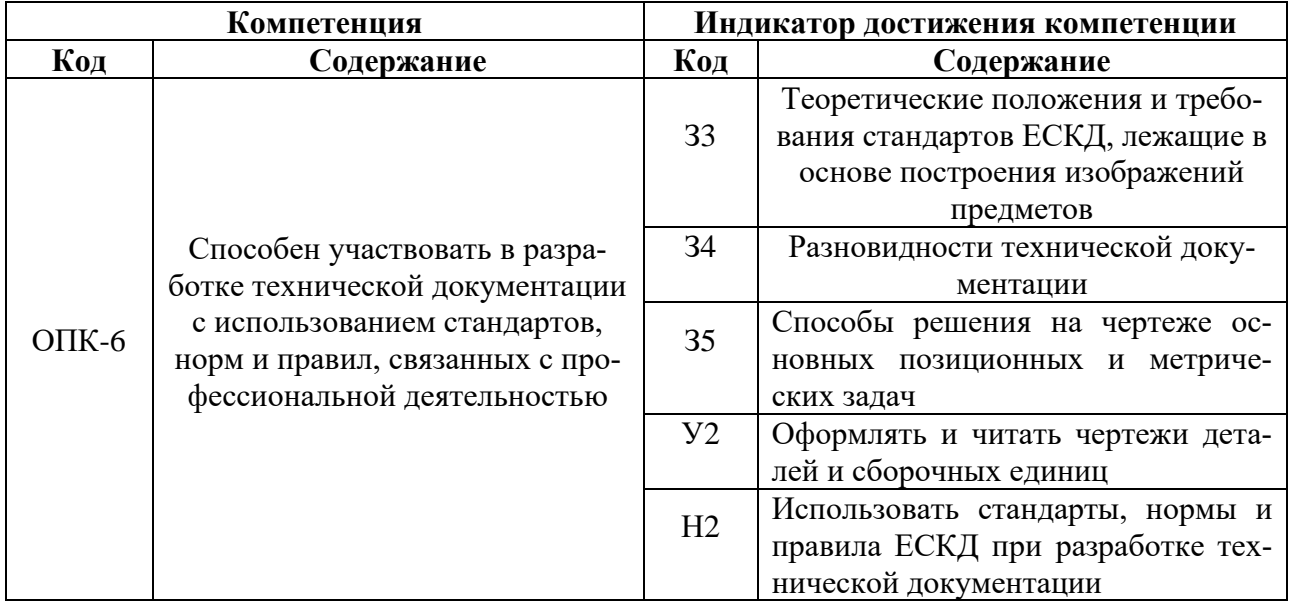

#### **2. Планируемые результаты обучения по дисциплине**

# **3. Объём дисциплины и виды работ**

## **3.1. Очная форма обучения**

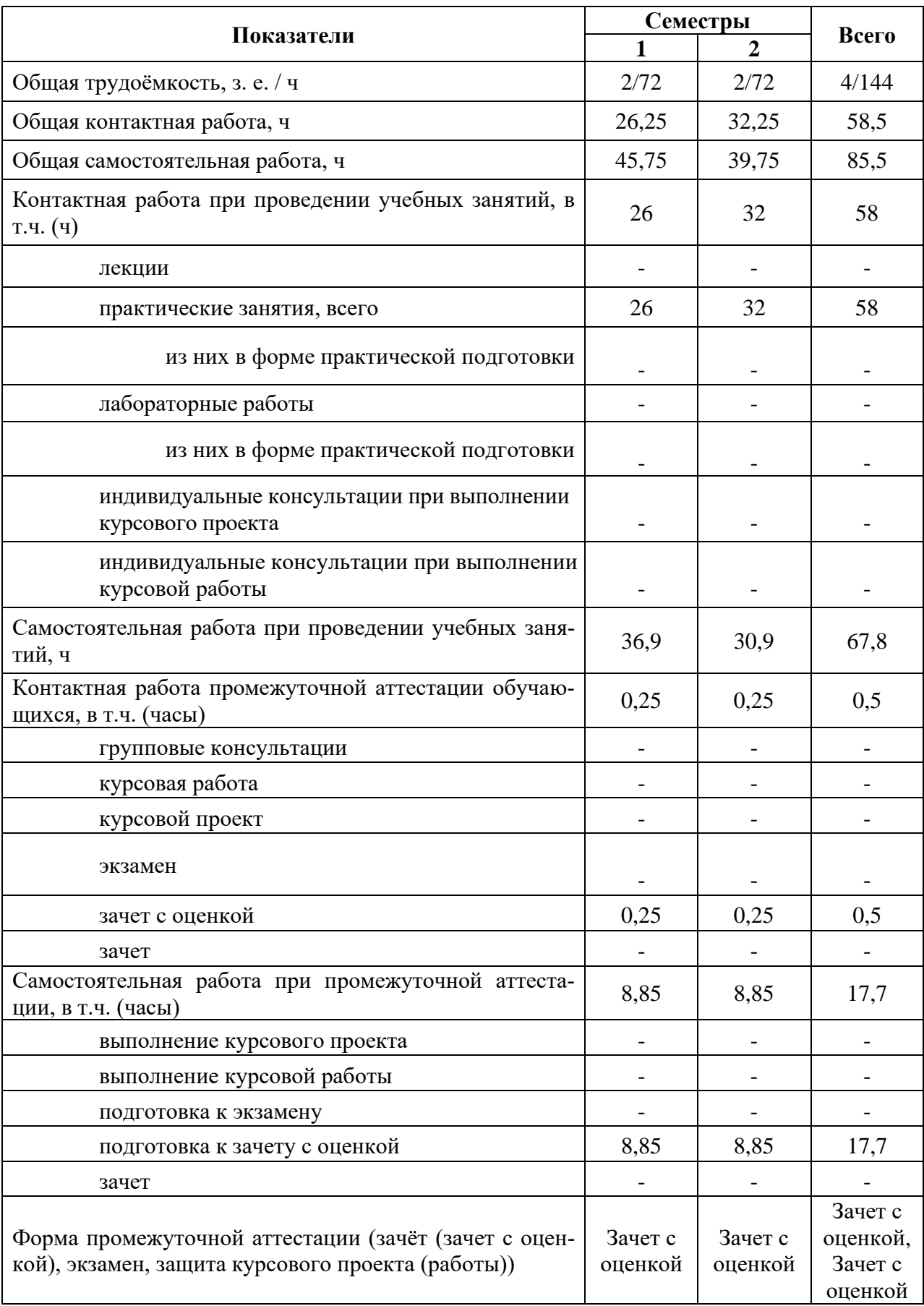

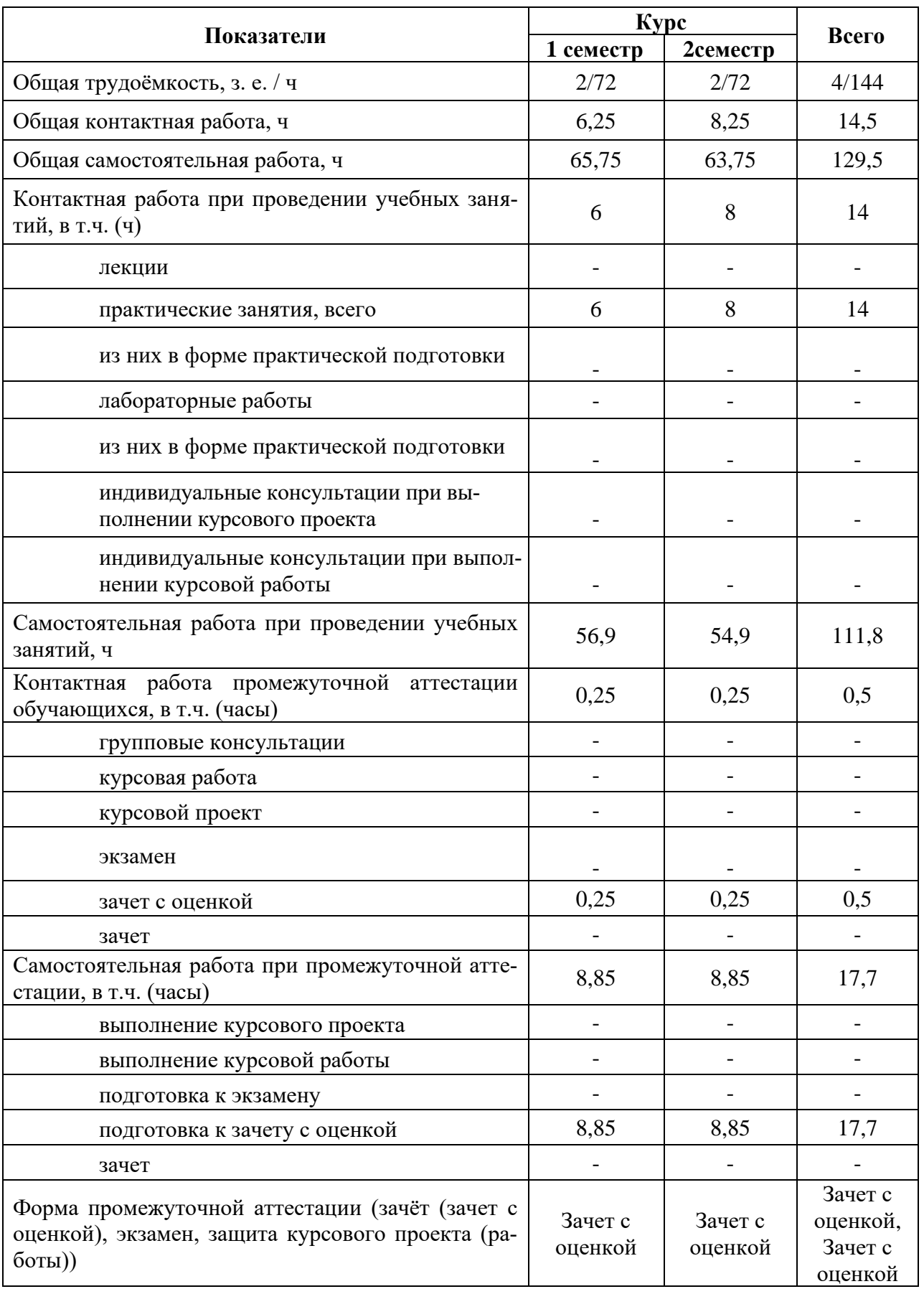

## **3.2. Заочная форма обучения**

### **4. Содержание дисциплины**

#### **4.1. Содержание дисциплины в разрезе разделов и подразделов**

**Раздел 1. Введение. Основные ГОСТы ЕСКД. Виды изделий и конструкторских документов**. Единая система конструкторской документации. Стандарты ЕСКД. Оформление чертежей. Государственные стандарты на форматы, масштабы, типы линий, шрифты, простановка размеров. Основная надпись. Элементы геометрии деталей. Пересечение поверхностей тел (геометрических).

**Раздел 2. Пересечение поверхностей тел. Аксонометрические проекции.** Виды, разрезы, их наименование, обрывы детали. Обозначения. Сечения деталей. Штриховка материалов в разрезах, сечениях. Разделение конструкции деталей на ряд геометрических тел с их взаимным пересечением. Линии перехода и среза. Аксонометрические проекции. Ознакомление с механизацией чертежных работ.

**Раздел 3. Обозначения элементов деталей, крепежные детали. Обозначения и виды резьб.** Виды крепежных деталей: разъемные и неразъемные. Элементы крепежных деталей. Виды и назначения резьб, их обозначение на чертеже.

**Раздел 4. Рабочие чертежи деталей. Эскизы деталей.** Рабочие чертежи деталей. Требования к изображениям, размерам, материалам изделий. Эскизы деталей: условности, измерение деталей, простановка размеров.

**Раздел 5. Изображение сборочных единиц. Сборочные чертежи и чертежи общего вида.** Изображение сборочных единиц. Требования к сборочным единицам, спецификация, ее графы и разделы. Оформление отдельных разделов спецификаций. Условности и упрощения. Правила простановки размеров, номеров позиций, технических условий. Чертежи общего вида и сборочные чертежи. Конструкторские и рабочие чертежи. Составление и чтение сборочных чертежей и чертежей общего вида машин и механизмов.

#### **4.2. Распределение контактной и самостоятельной работы при подготовке к занятиям по подразделам**

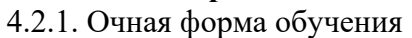

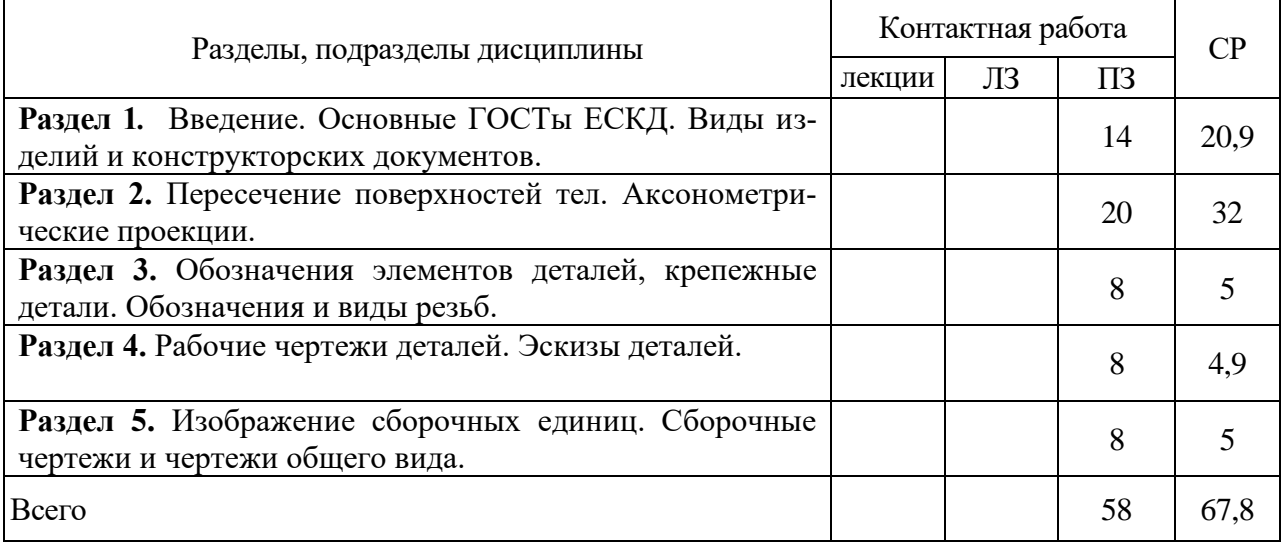

#### 4.2.2. Заочная форма обучения

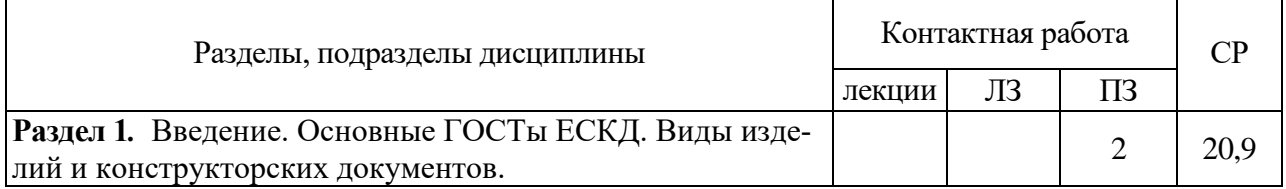

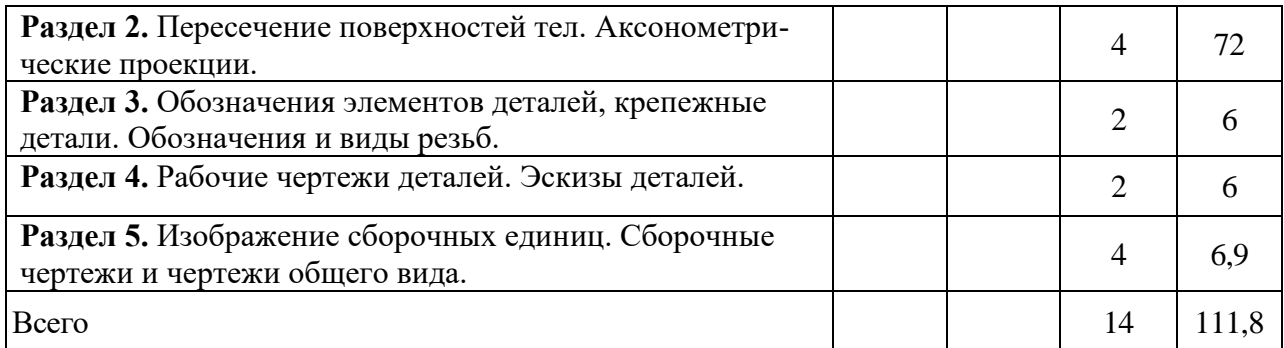

### **4.3. Перечень тем и учебно-методического обеспечения для самостоятельной работы обучающихся**

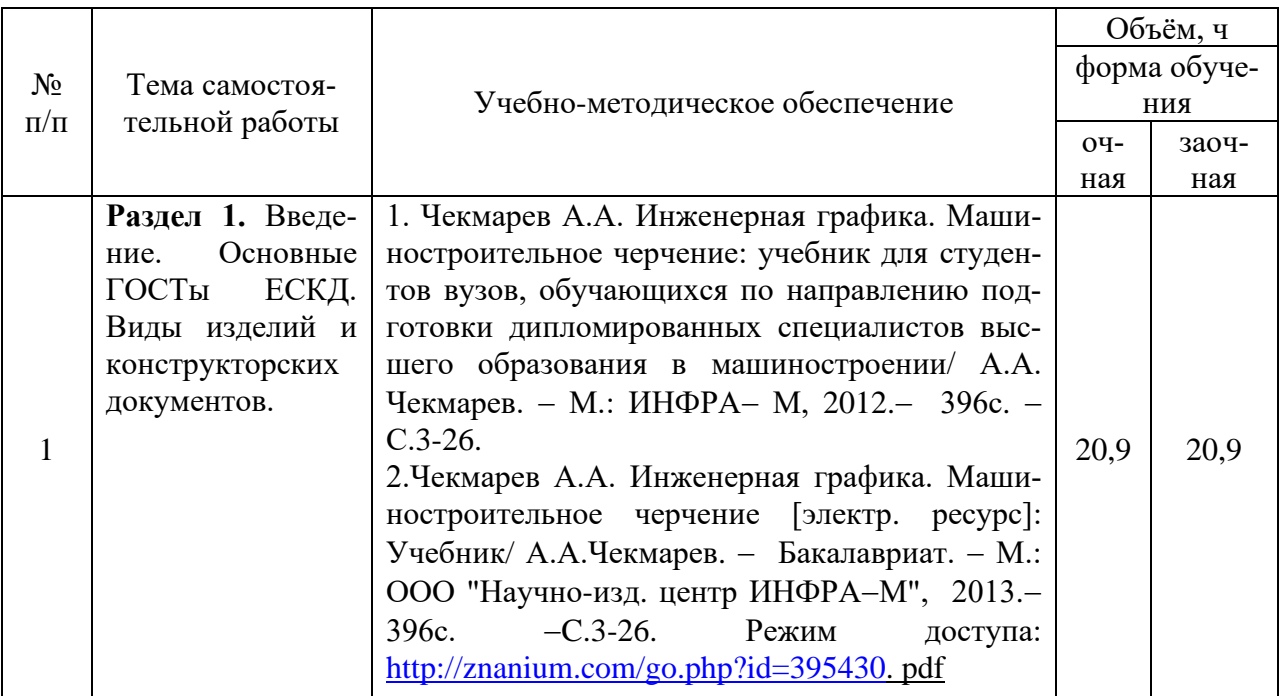

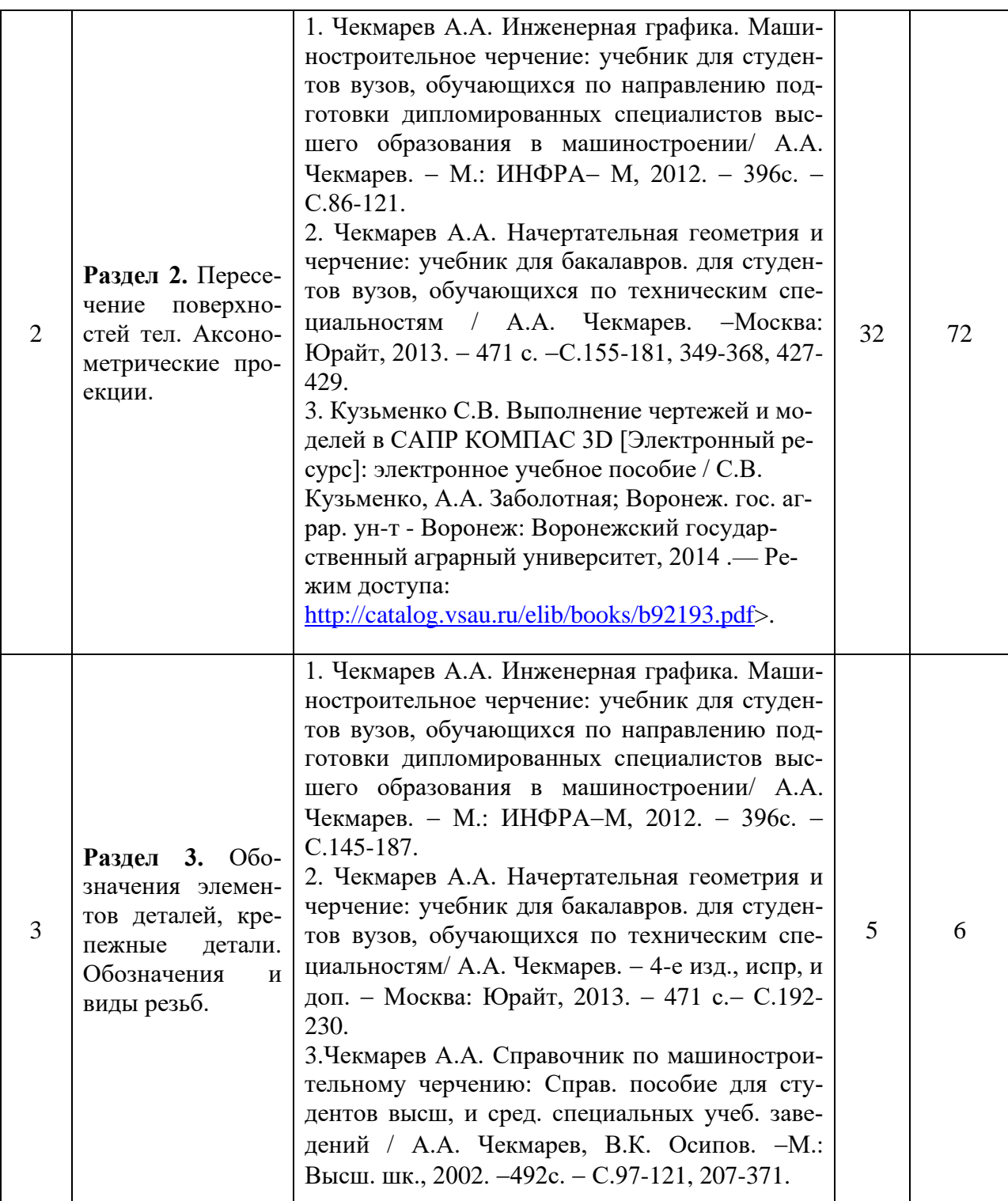

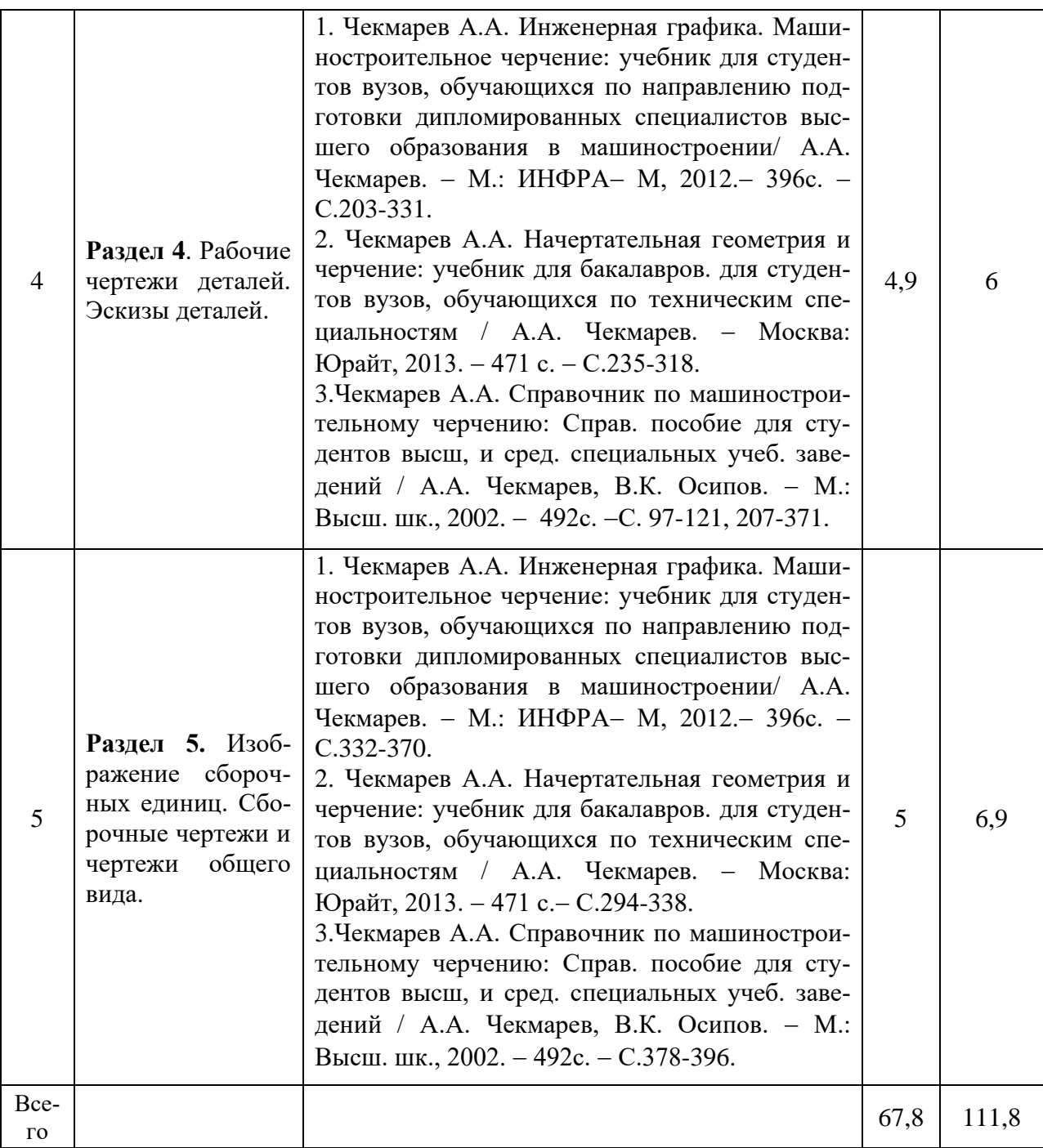

Организация самостоятельной работы по дисциплине осуществляется в соответствии с методическими указаниями:

1. Инженерная графика [Электронный ресурс]: методические рекомендации по организации самостоятельной работы обучающихся 1 курса агроинженерного факультета по направлениям: "Агроинженерия", "Эксплуатация транспортно-технологических машин и комплексов" и для специальности "Наземные транспортно-технологические средства" / Воронежский государственный аграрный университет; [сост.: А.А. Заболотная, С.В. Кузьменко, В.В. Шередекин]. – Воронеж: Воронежский государственный аграрный университет, 2020. Часть 1: Геометрическое черчение. Режим доступа: [http://catalog.vsau.ru/elib/metod/m151862.pdf>](http://catalog.vsau.ru/elib/metod/m151862.pdf).

2. Инженерная графика [Электронный ресурс]: методические рекомендации по организации самостоятельной работы обучающихся 1 курса агроинженерного факультета по направлениям: "Агроинженерия", "Эксплуатация транспортно-технологических машин и комплексов" и для специальности "Наземные транспортно-технологические средства"/ Воронежский государственный аграрный университет; [сост.: А.А. Заболотная, С.В. Кузьменко, В.В. Шередекин]. − Воронеж : Воронежский государственный аграрный университет, 2020. Часть 2: Проекционное черчение [Электронный ресурс]. – 2020. – Режим доступа: [http://catalog.vsau.ru/elib/metod/m151863.pdf>](http://catalog.vsau.ru/elib/metod/m151863.pdf).

3. Инженерная графика [Электронный ресурс]: методические рекомендации по организации самостоятельной работы обучающихся 1 курса агроинженерного факультета по направлениям: "Агроинженерия", "Эксплуатация транспортно-технологических машин и комплексов" и для специальности "Наземные транспортно-технологические средства" / Воронежский государственный аграрный университет; [сост.: А.А. Заболотная, С.В. Кузьменко, В.В. Шередекин]. − Воронеж: Воронежский государственный аграрный университет, 2020. Часть 3: Соединения Часть 3: Соединения [Электронный ресурс]. − 2020.− Режим доступа: [http://catalog.vsau.ru/elib/metod/m151864.pdf>](http://catalog.vsau.ru/elib/metod/m151864.pdf).

4. Инженерная графика [Электронный ресурс]: методические рекомендации по организации самостоятельной работы обучающихся 1 курса агроинженерного факультета по направлениям: "Агроинженерия", "Эксплуатация транспортно-технологических машин и комплексов" и для специальности "Наземные транспортно-технологические средства" / Воронежский государственный аграрный университет; [сост.: А. А. Заболотная, С. В. Кузьменко, В. В. Шередекин]. − Воронеж: Воронежский государственный аграрный университет, 2020. Часть 4: Сборочные чертежи и чертежи общего вида [Электронный ресурс]. − Режим доступа: [http://catalog.vsau.ru/elib/metod/m151865.pdf>](http://catalog.vsau.ru/elib/metod/m151865.pdf).

5. Инженерная графика [Электронный ресурс]: методические указания по организации самостоятельной работы студентов 1 курса агроинженерного факультета заочной формы обучения по направлениям: "Агроинженерия", "Эксплуатация транспортнотехнологических машин и комплексов" и для специальности "Наземные транспортнотехнологические средства" / Воронежский государственный аграрный университет; [сост.: А. А. Заболотная, С.В. Кузьменко]. − Воронеж: Воронежский государственный аграрный университет, 2020. − Режим доступа: [http://catalog.vsau.ru/elib/metod/m152474.pdf>](http://catalog.vsau.ru/elib/metod/m152474.pdf).

### **5. Фонд оценочных средств для проведения промежуточной аттестации и текущего контроля**

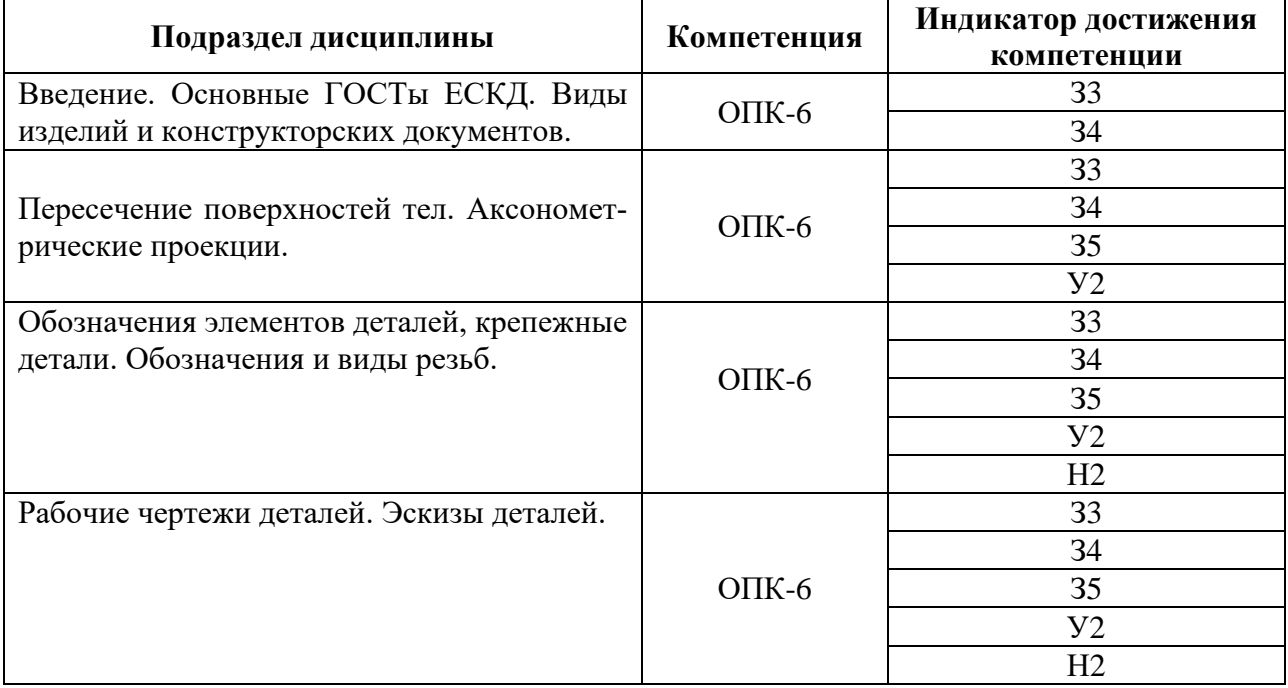

#### **5.1. Этапы формирования компетенций**

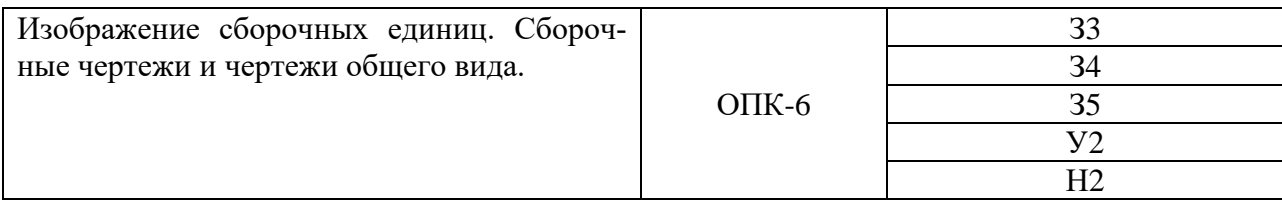

### **5.2. Шкалы и критерии оценивания достижения компетенций**

#### **5.2.1. Шкалы оценивания достижения компетенций**

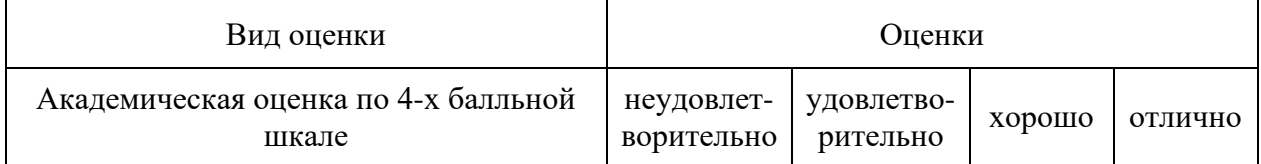

### **5.2.2. Критерии оценивания достижения компетенций**

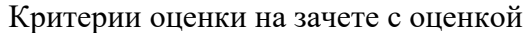

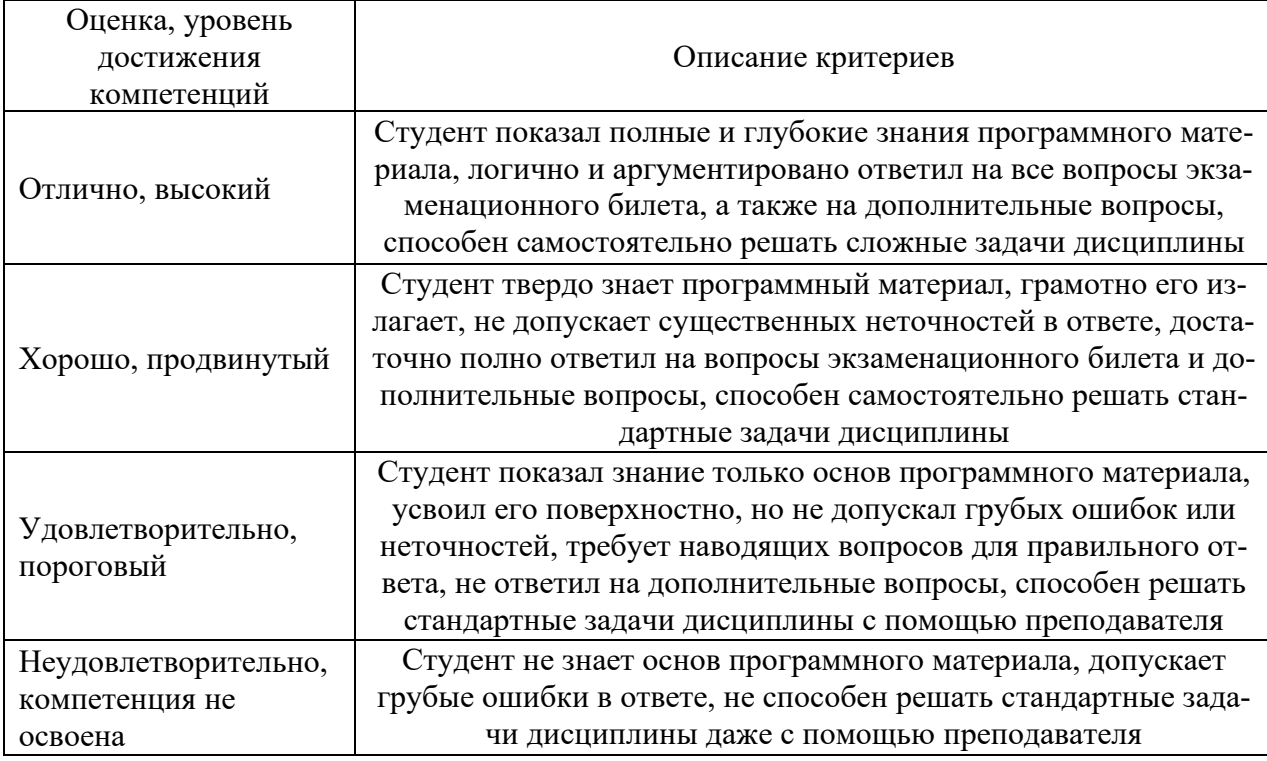

### Критерии оценки тестов

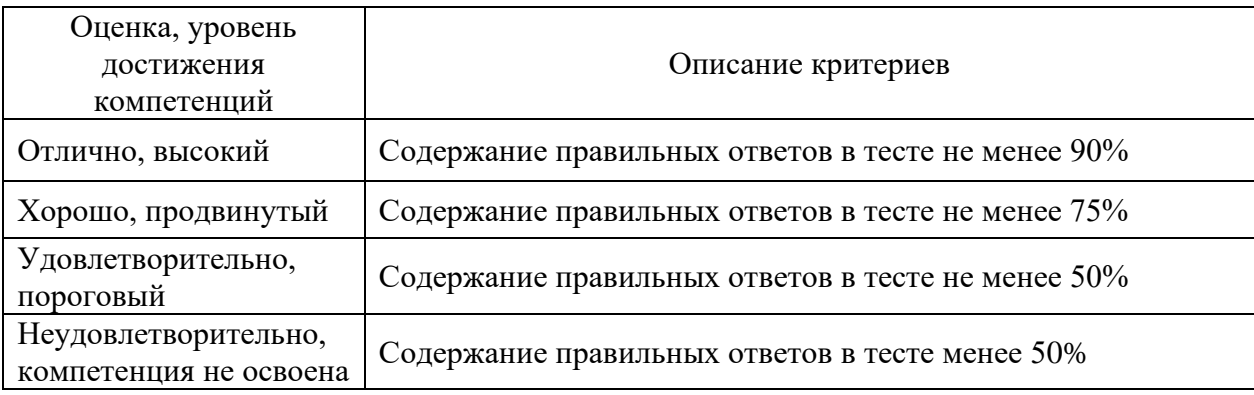

#### Критерии оценки устного опроса

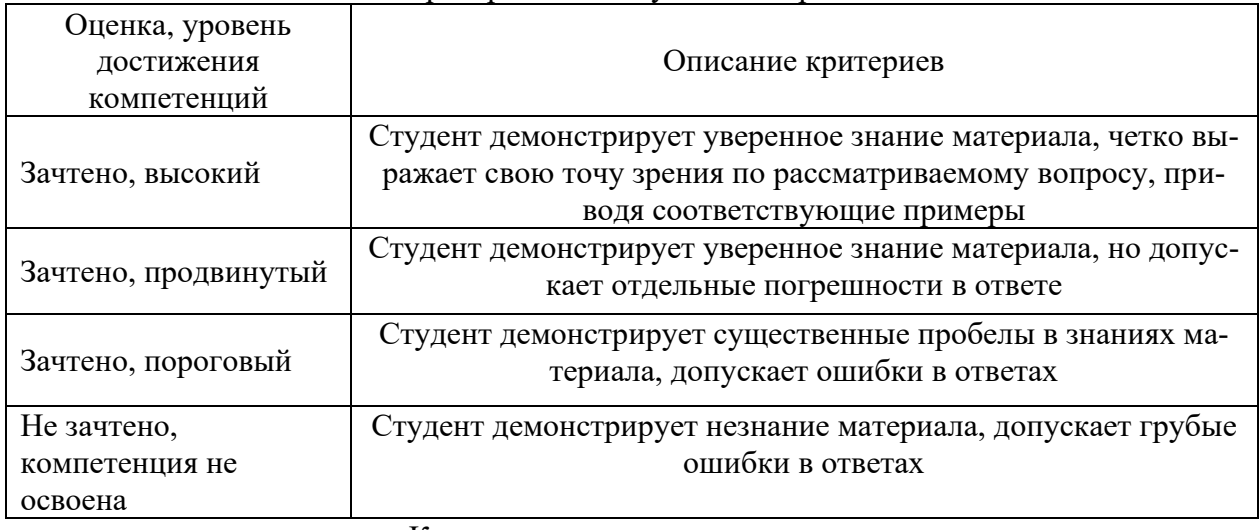

Критерии оценки решения задач

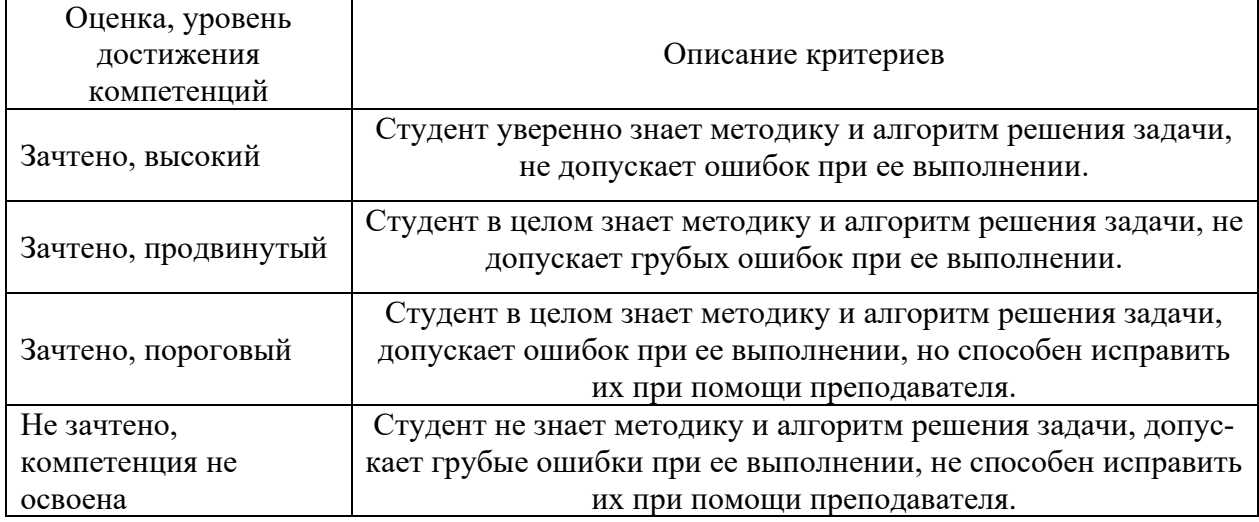

#### **5.3. Материалы для оценки достижения компетенций**

#### **5.3.1. Оценочные материалы промежуточной аттестации**

#### **5.3.1.1. Вопросы к экзамену**

«Не предусмотрен»

### **1.3.1.2. Задачи к экзамену**

«Не предусмотрен»

 $\Gamma$ 

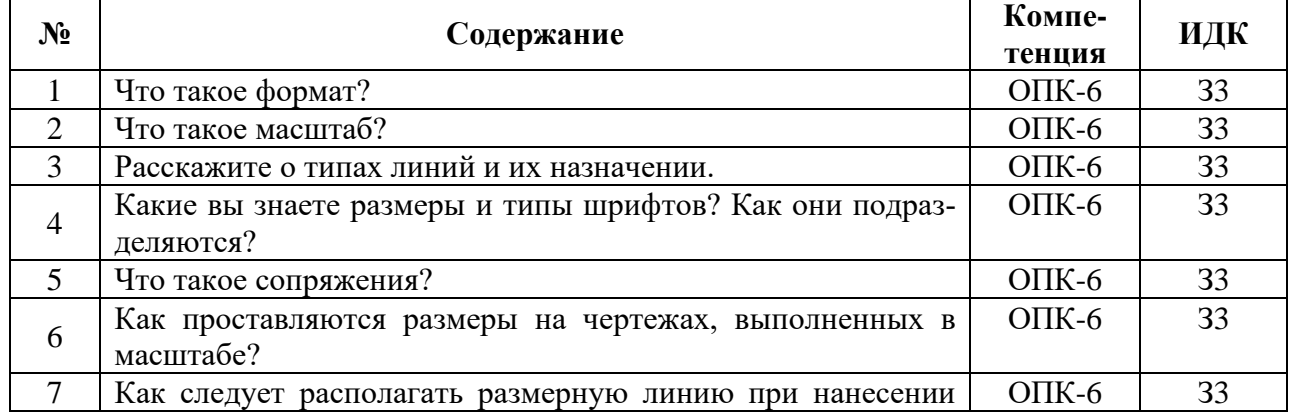

#### **5.3.1.3. Вопросы к зачету с оценкой**

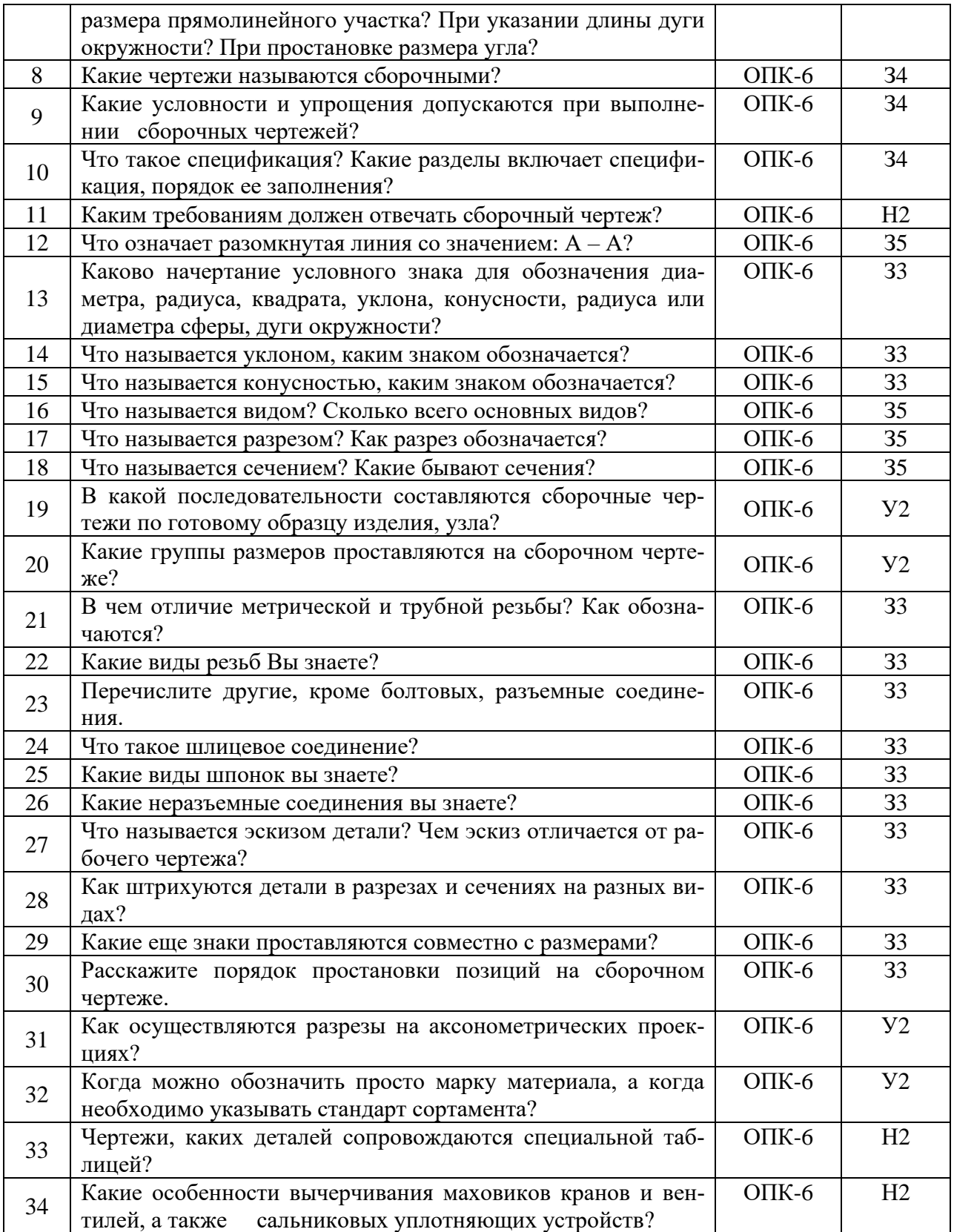

### **5.3.1.4. Вопросы к зачету**

«Не предусмотрен»

## **5.3.1.5. Перечень тем курсовых проектов (работ)**

«Не предусмотрен»

### **5.3.1.6. Вопросы к защите курсового проекта (работы)**

«Не предусмотрен»

### **5.3.2. Оценочные материалы текущего контроля**

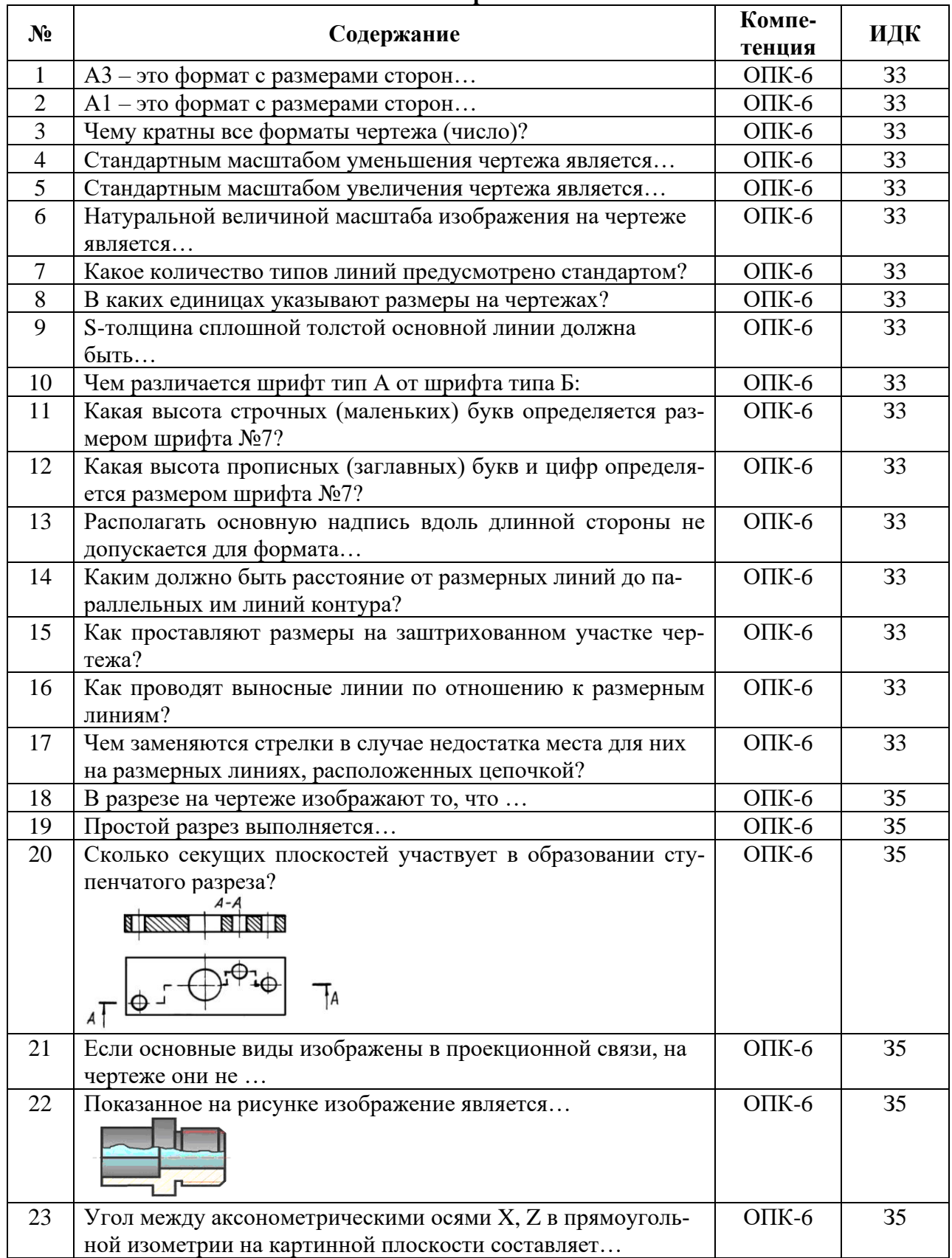

### **5.3.2.1. Вопросы тестов**

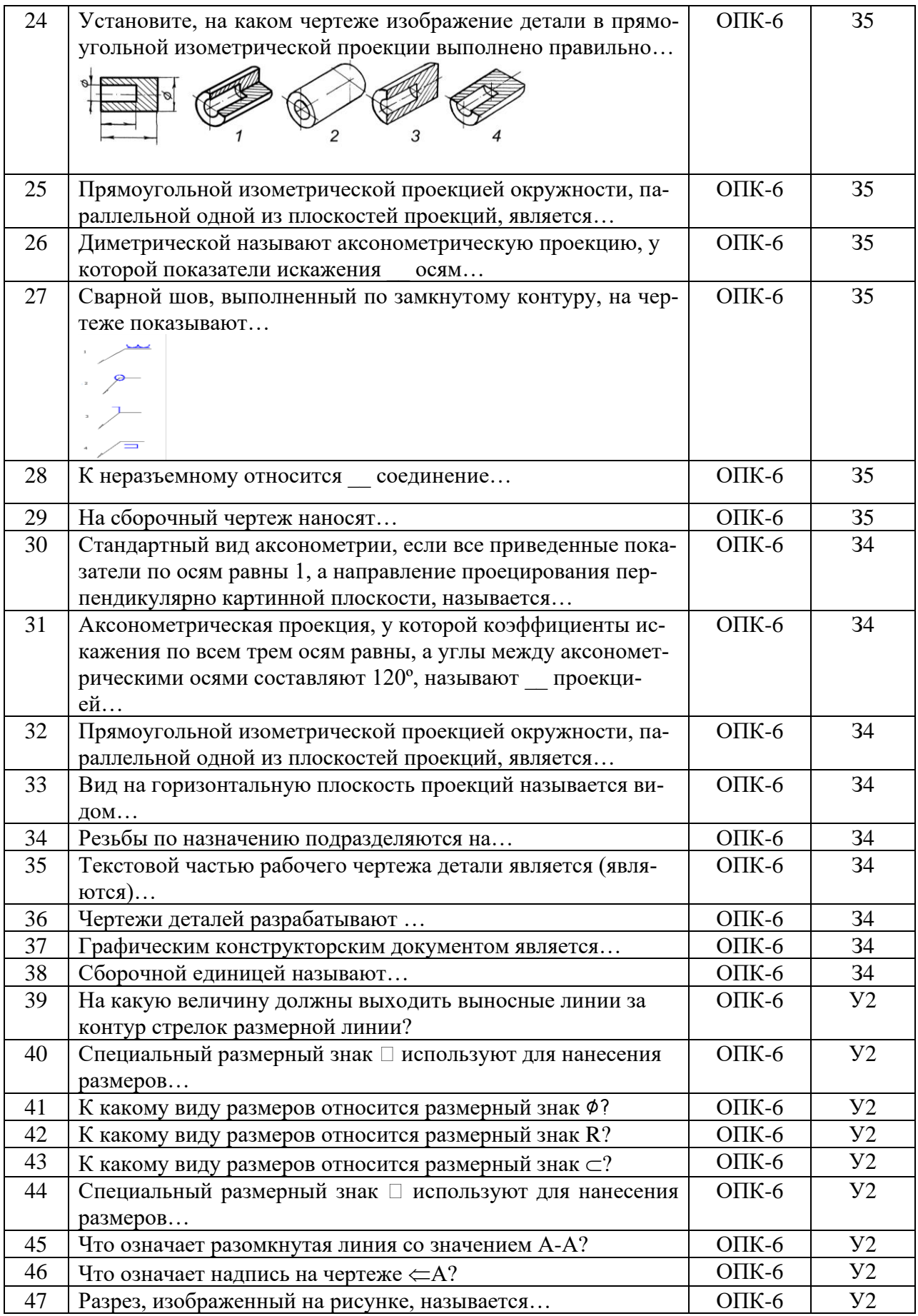

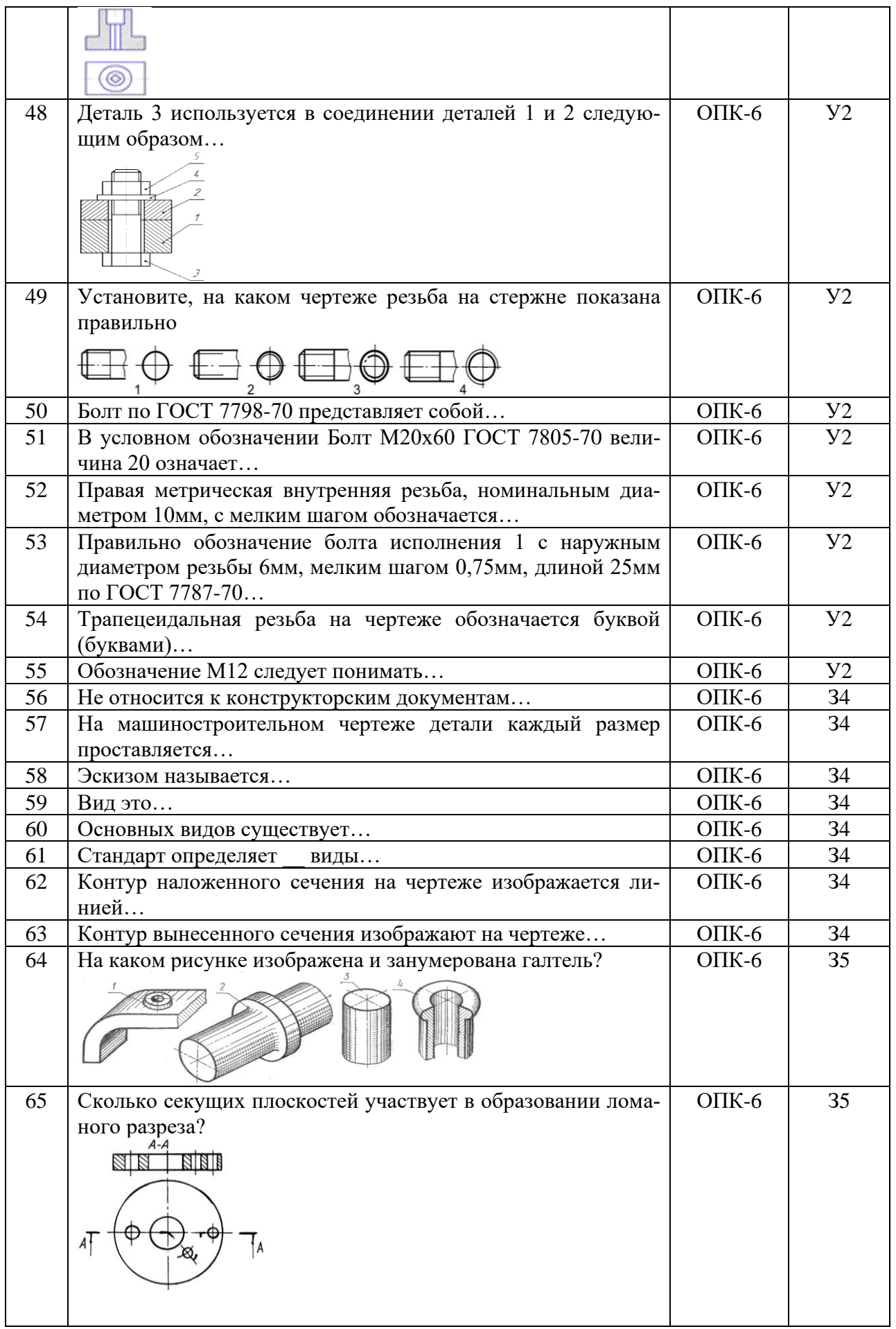

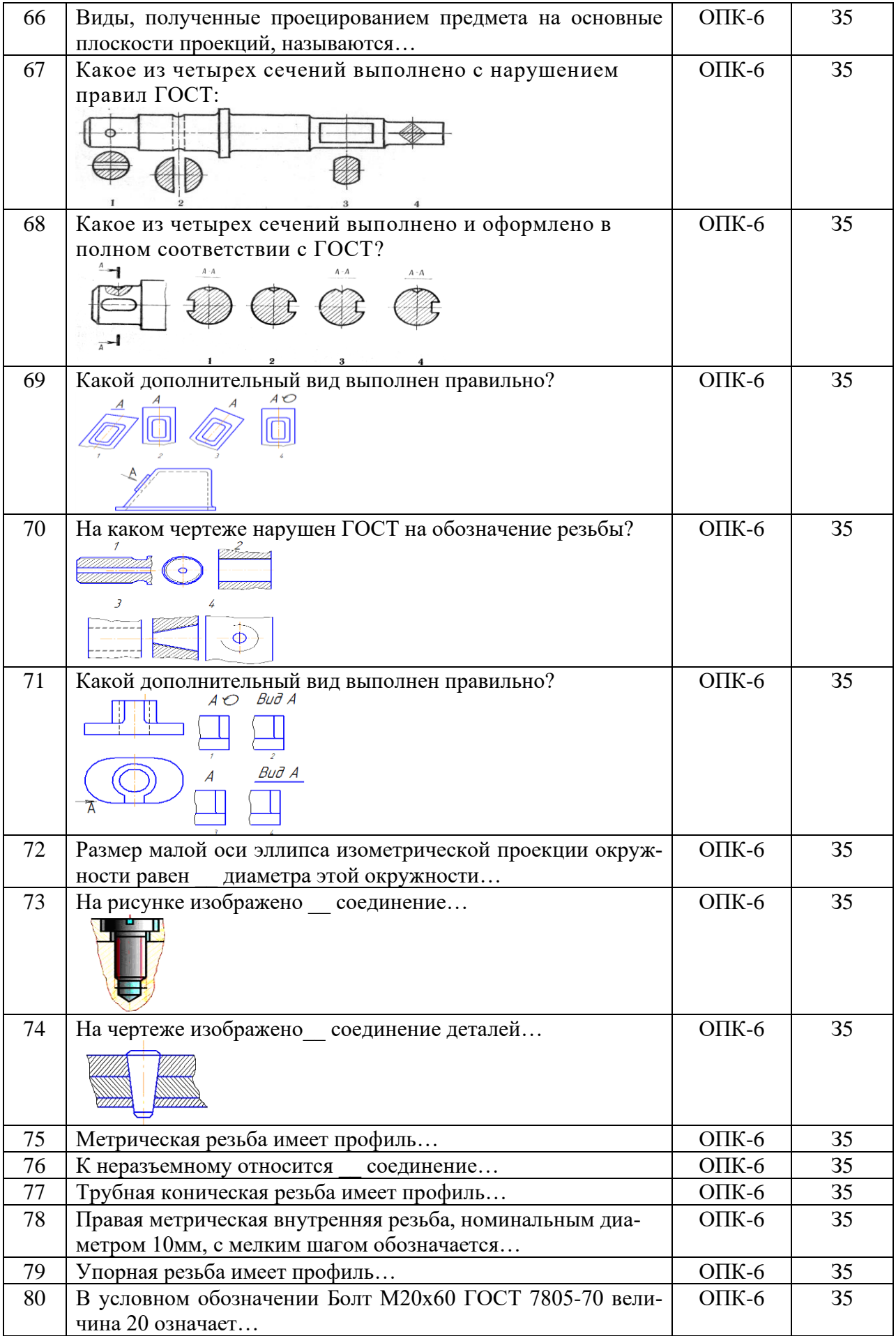

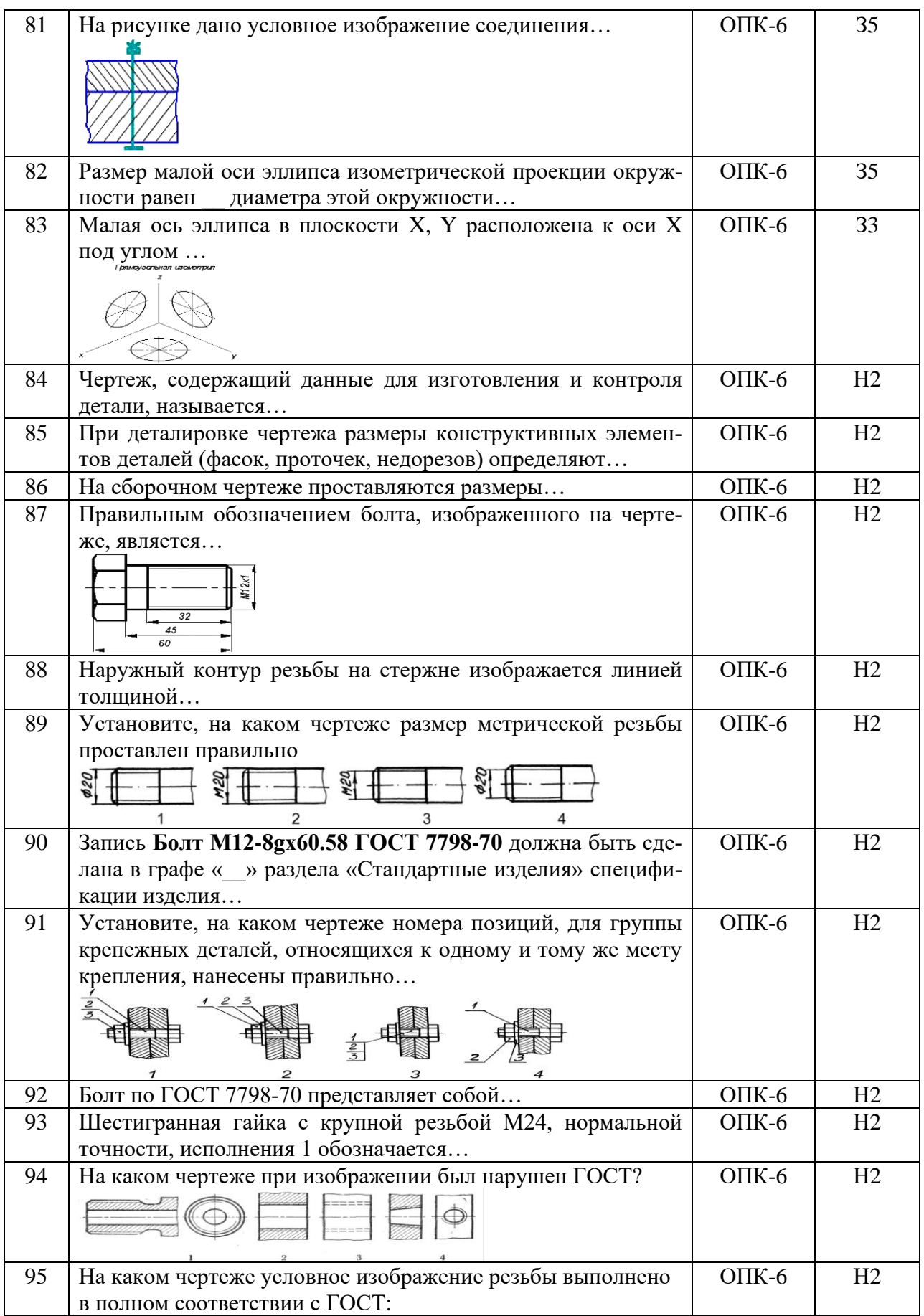

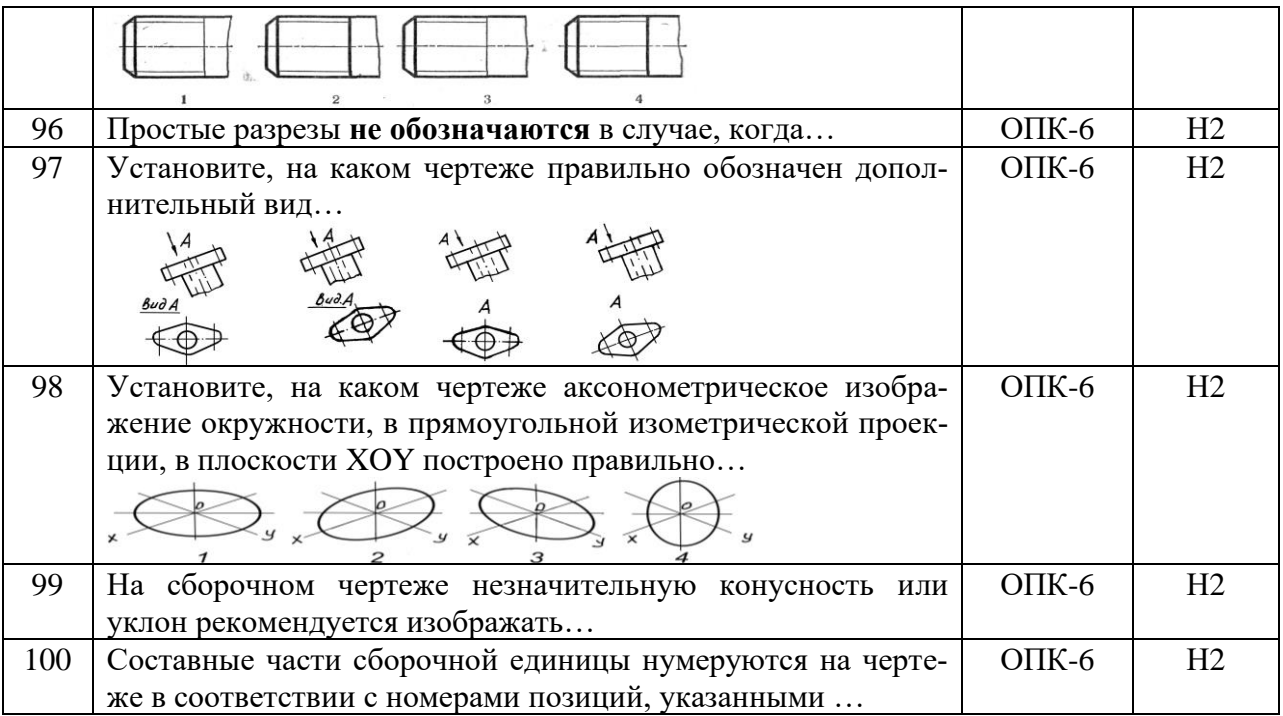

## **5.3.2.2. Вопросы для устного опроса**

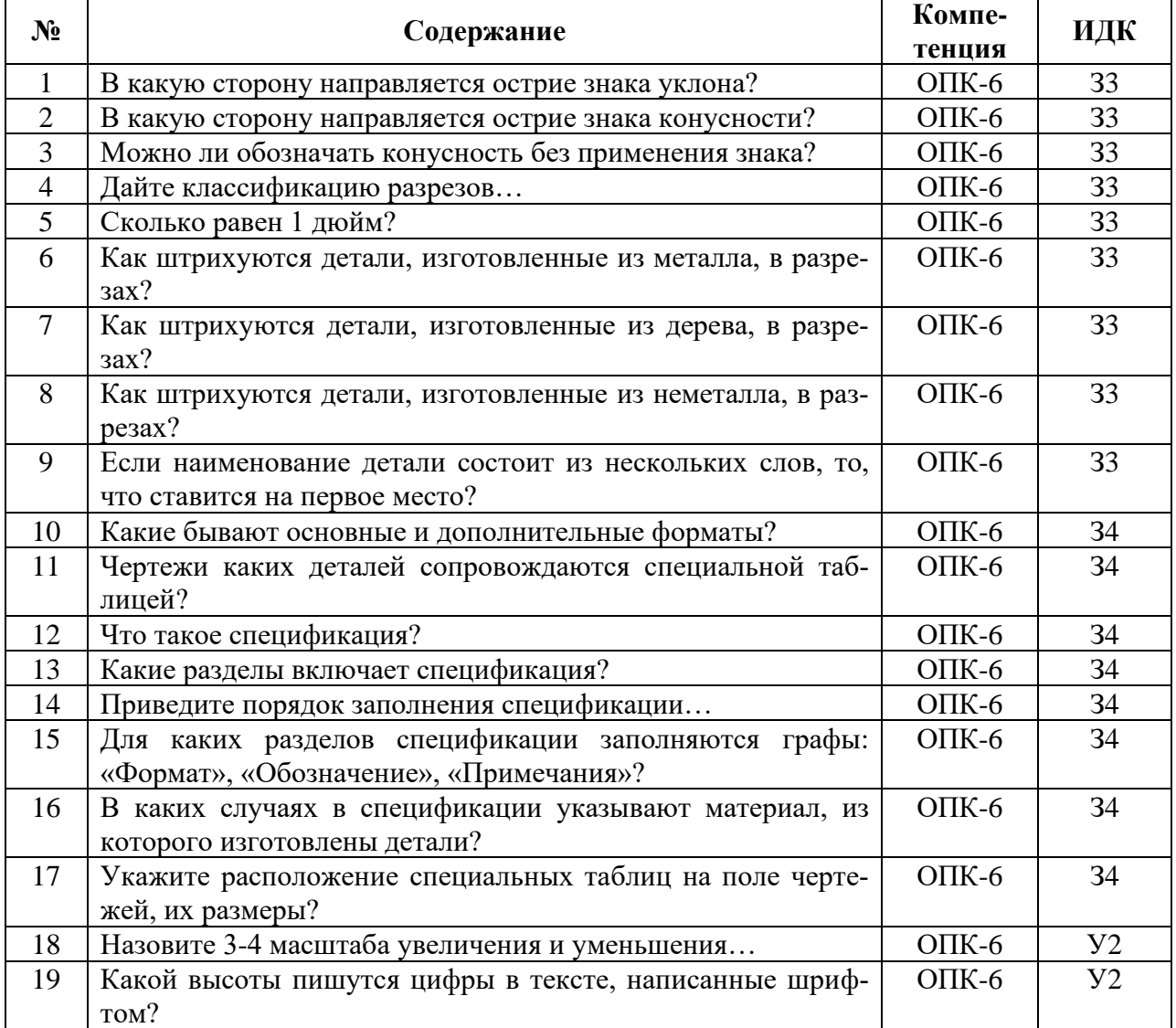

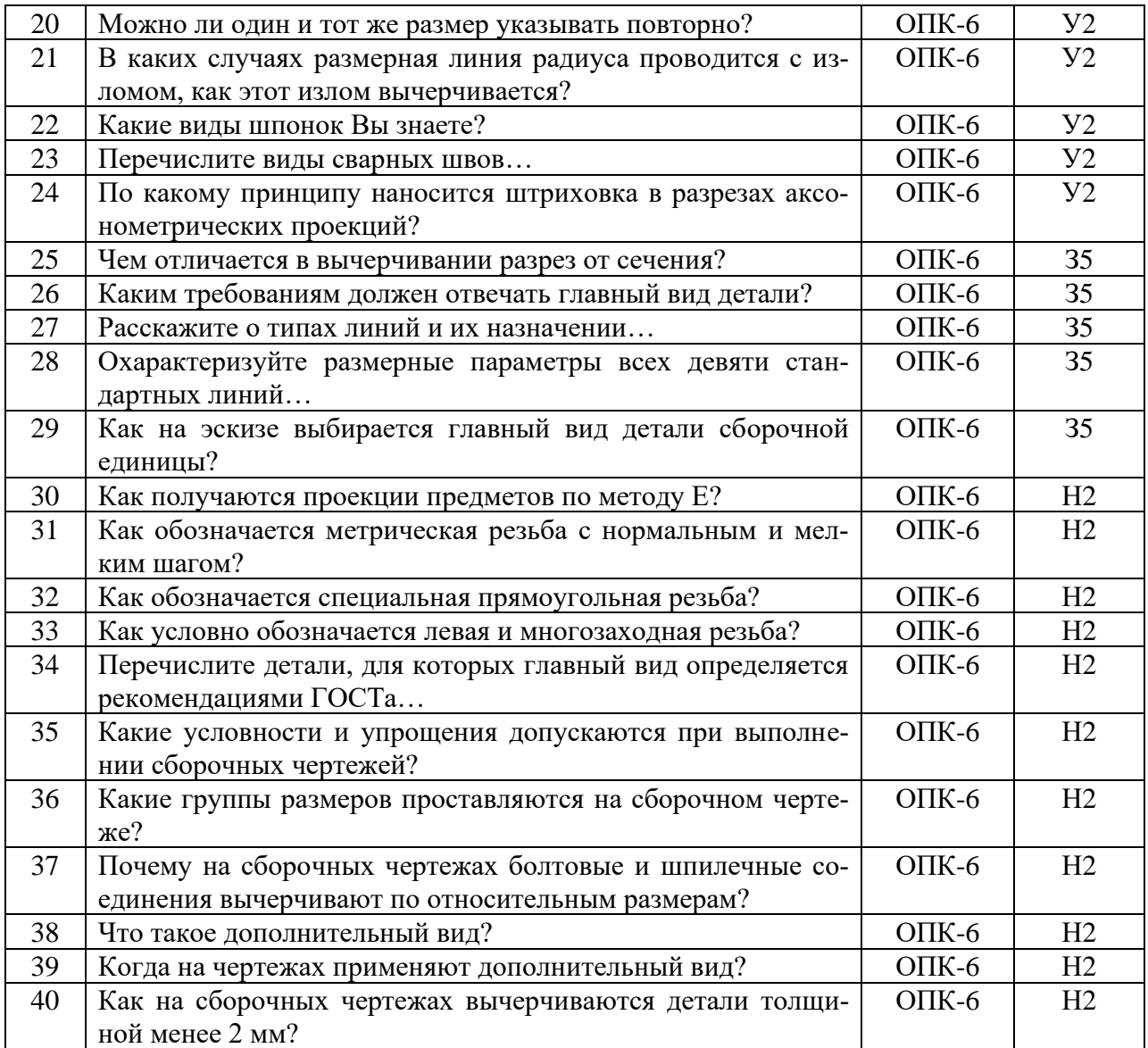

### **5.3.2.3. Задачи для проверки умений и навыков**

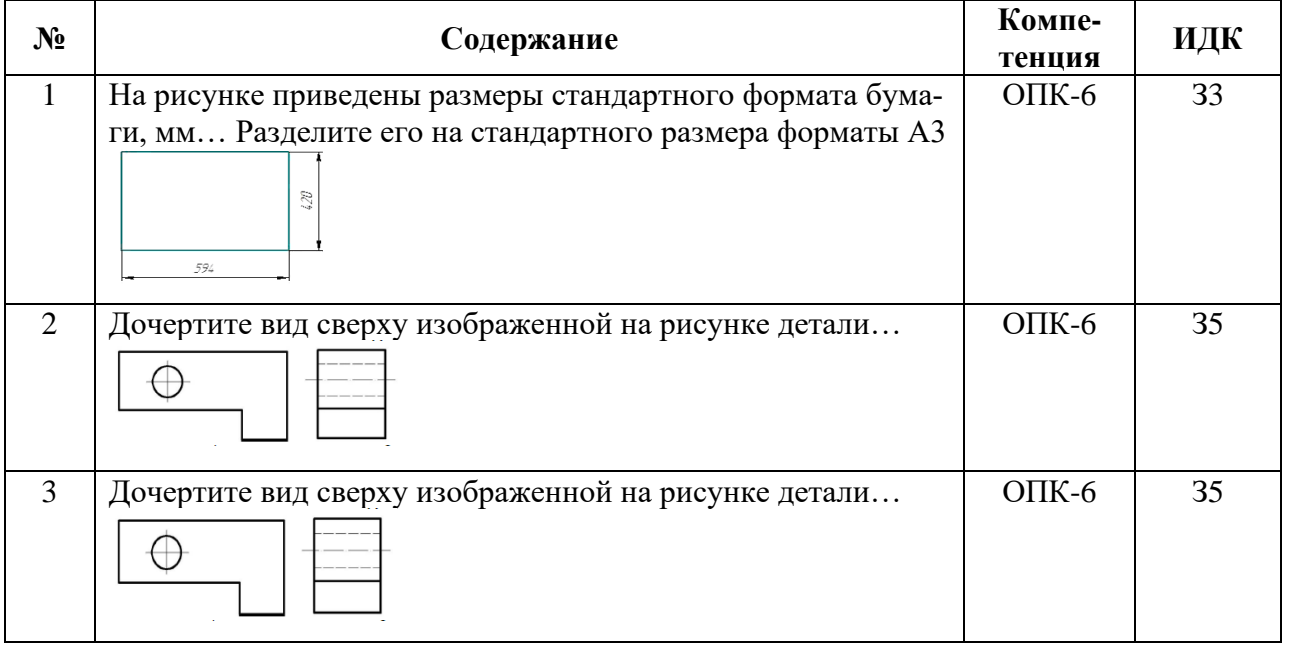

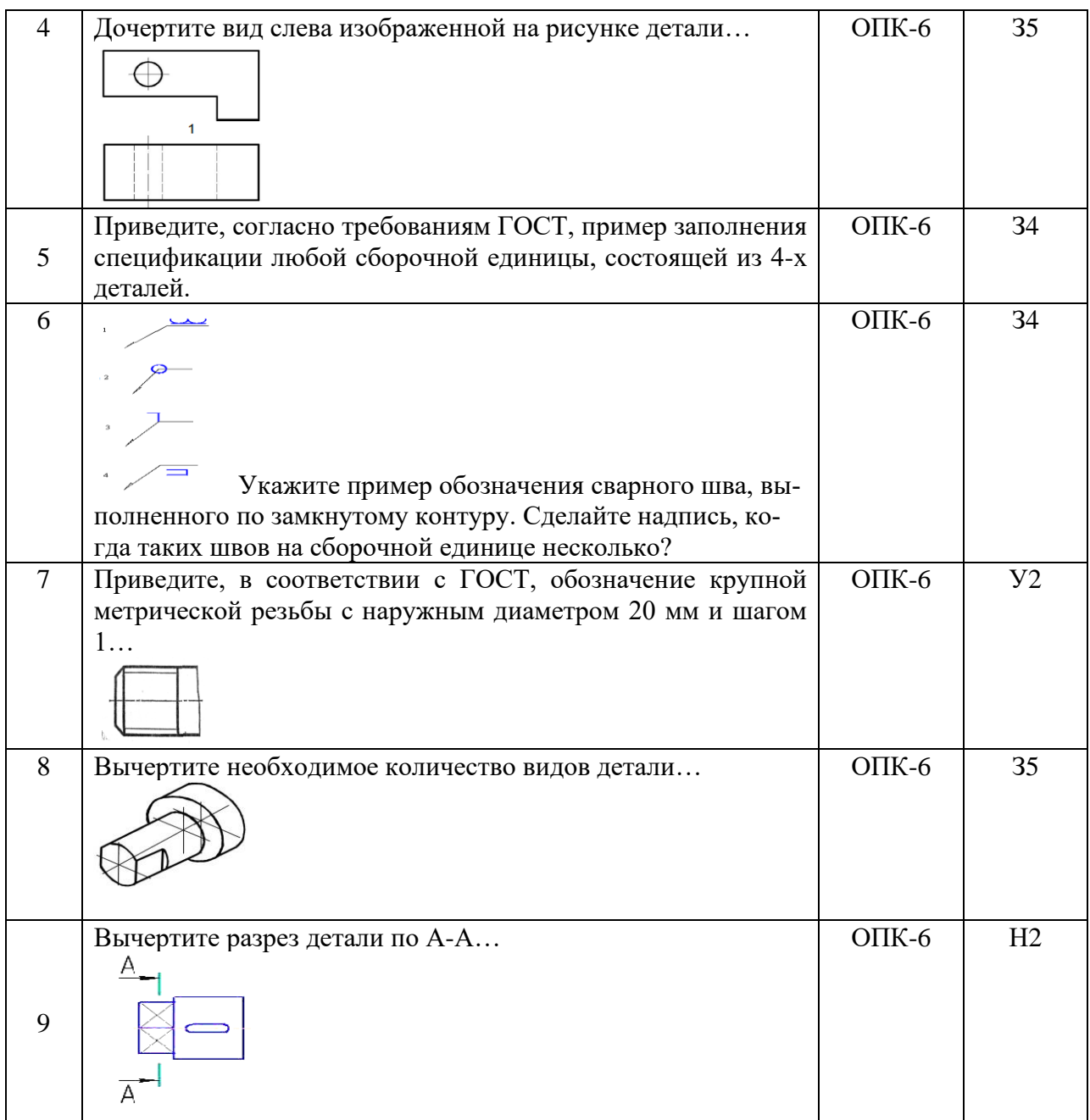

**5.3.2.4. Перечень тем рефератов, контрольных, расчетно-графических работ** «Не предусмотрен»

**5.3.2.5. Вопросы для контрольной (расчетно-графической) работы** «Не предусмотрен»

#### **5.4. Система оценивания достижения компетенций**

### **5.4.1. Оценка достижения компетенций в ходе промежуточной аттестации**

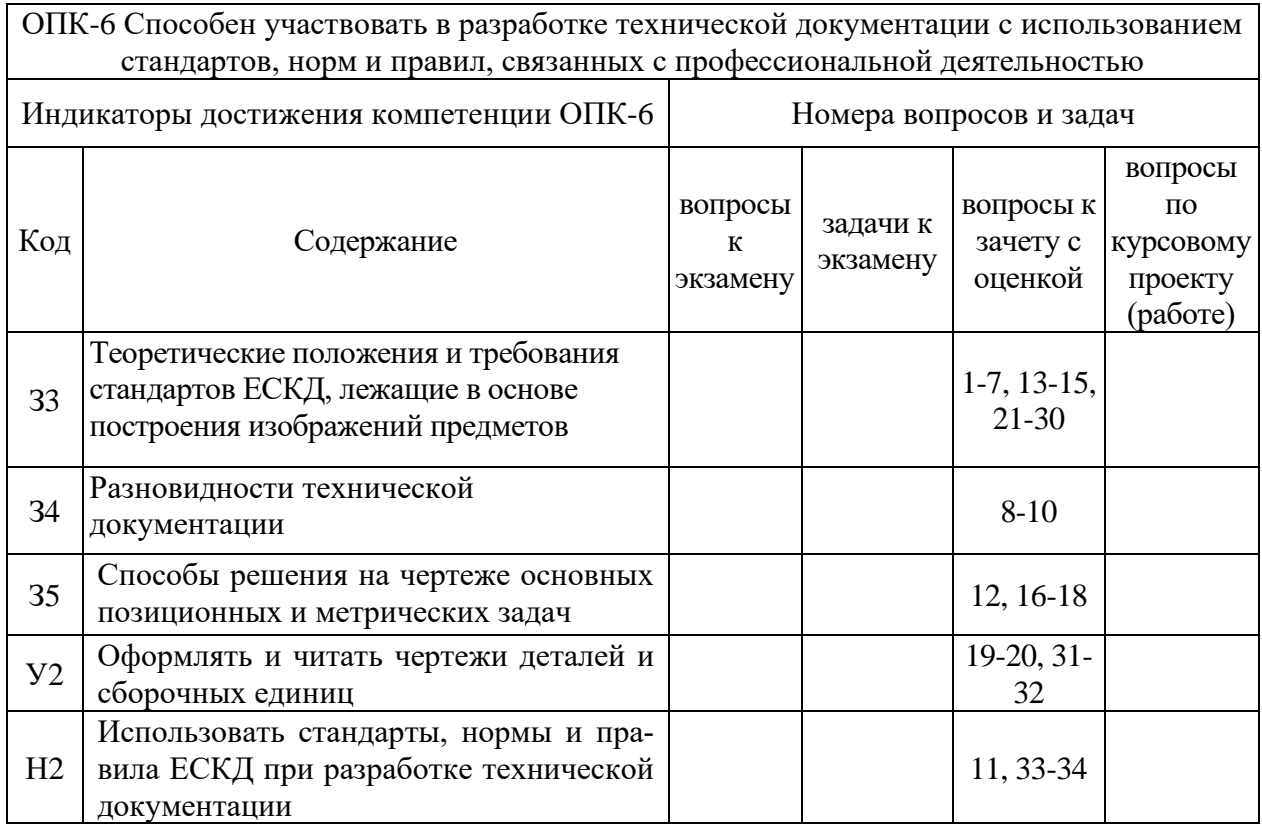

#### **5.4.2. Оценка достижения компетенций в ходе текущего контроля**

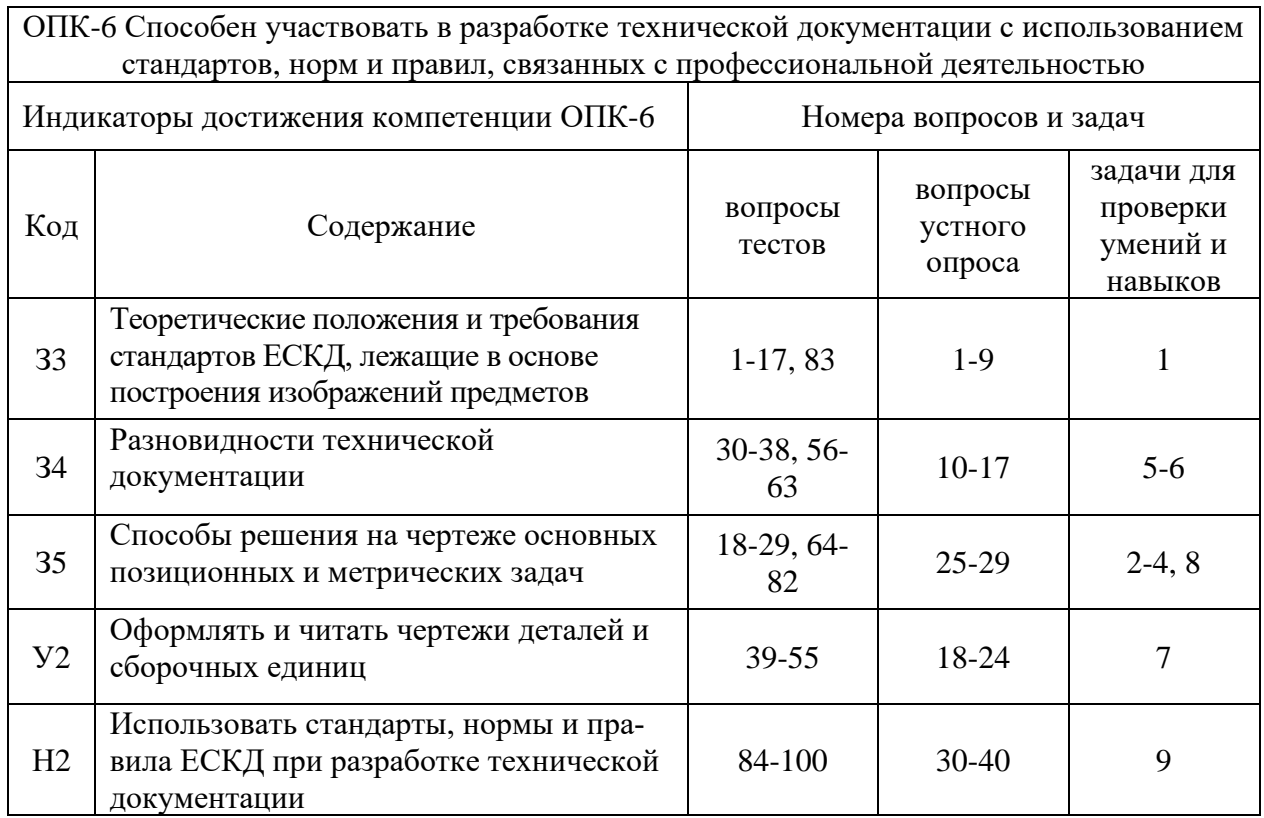

### **6. Учебно-методическое и информационное обеспечение дисциплины**

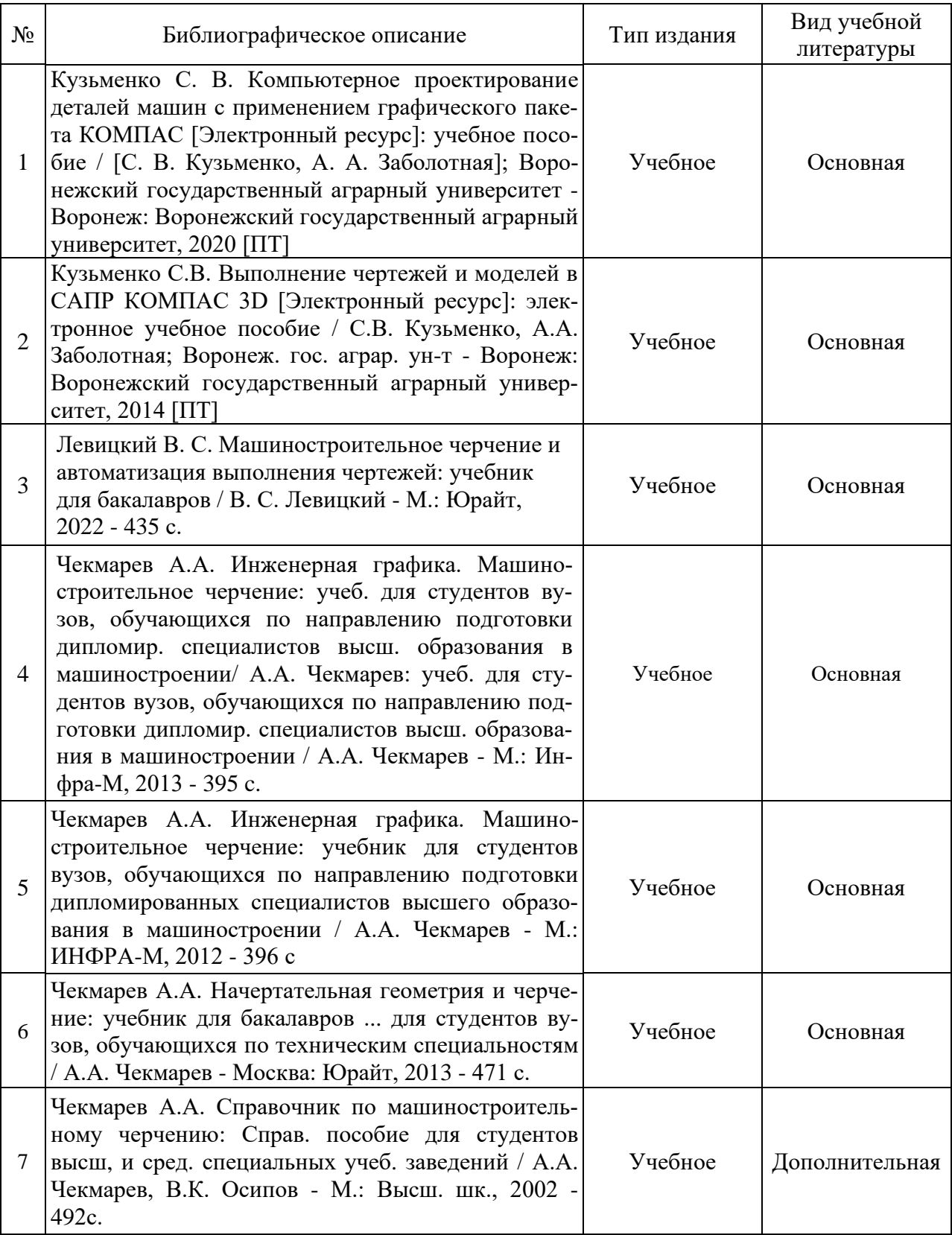

### **6.1. Рекомендуемая литература**

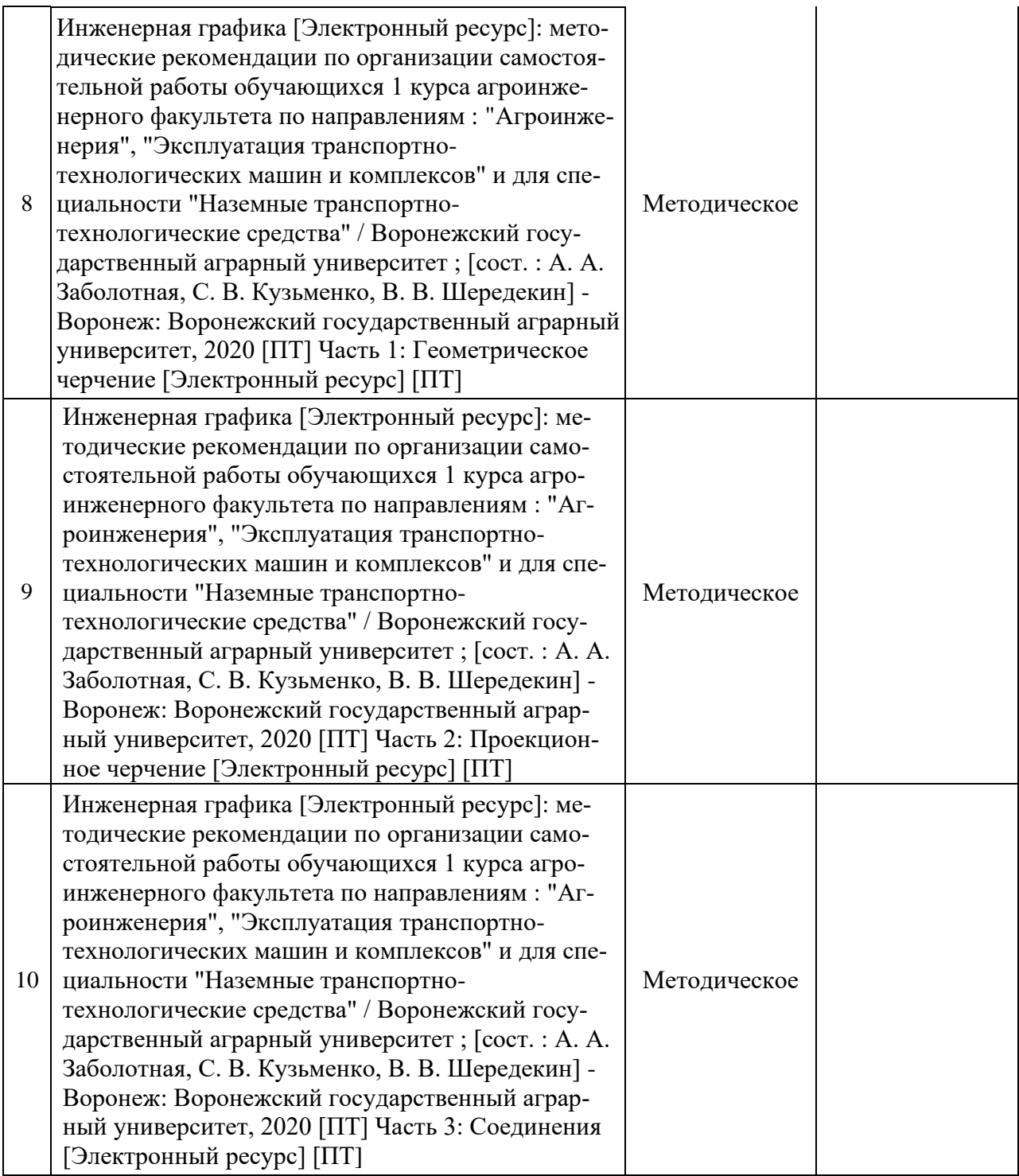

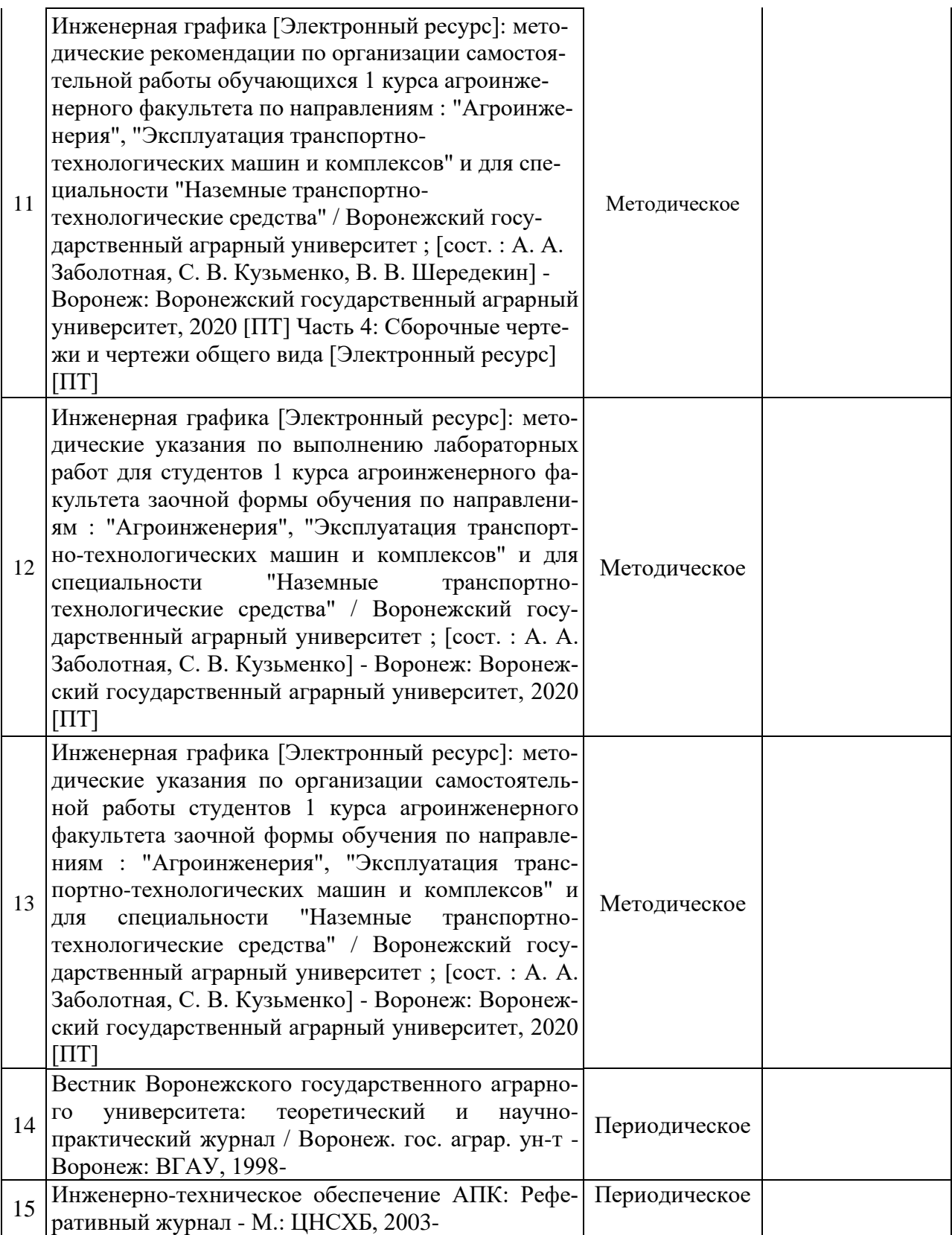

### **6.2. Ресурсы сети Интернет**

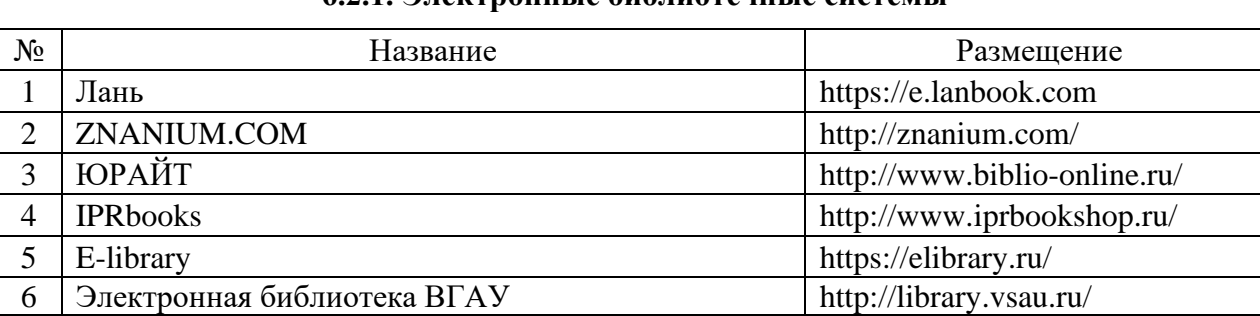

### **6.2.1. Электронные библиотечные системы**

### **6.2.2. Профессиональные базы данных и информационные системы**

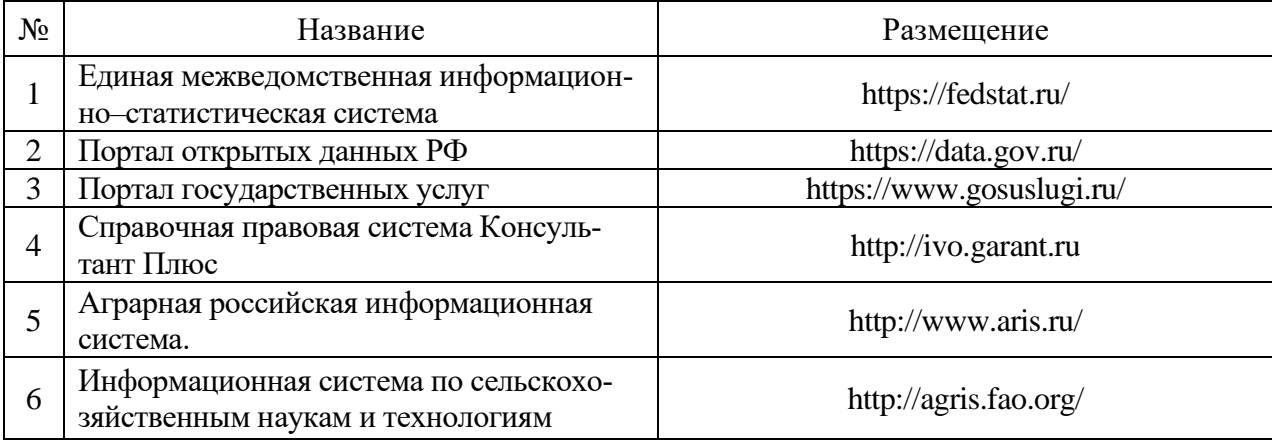

#### **6.2.3. Сайты и информационные порталы**

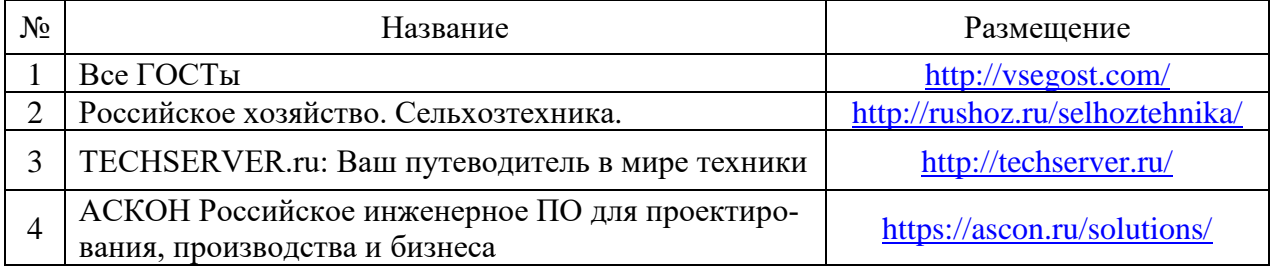

### **7. Материально-техническое и программное обеспечение дисциплины**

#### **7.1. Помещения для ведения образовательного процесса и оборудование**

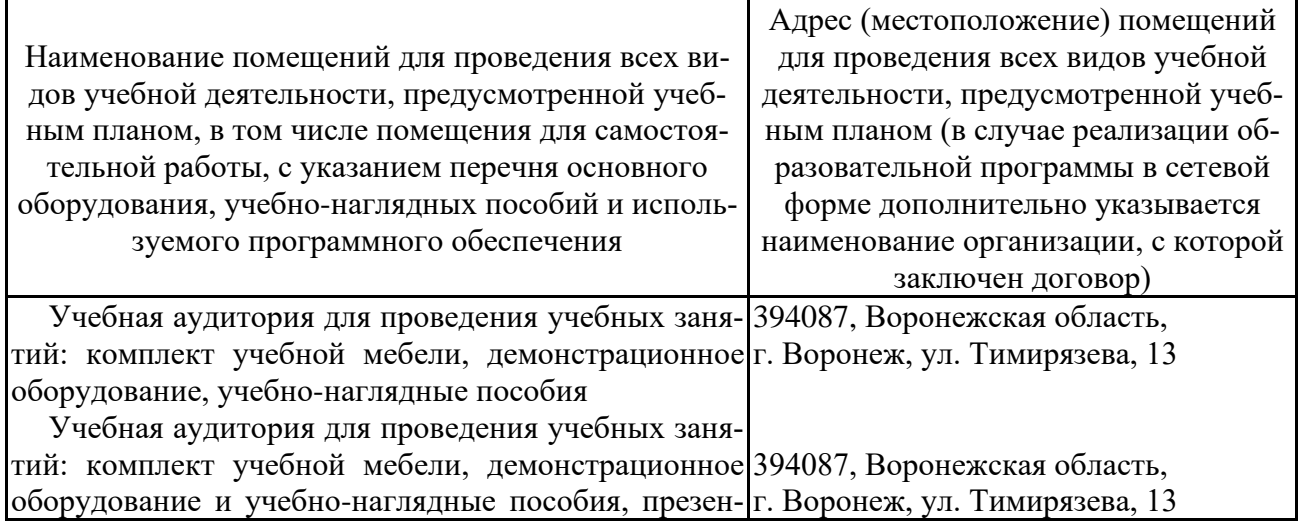

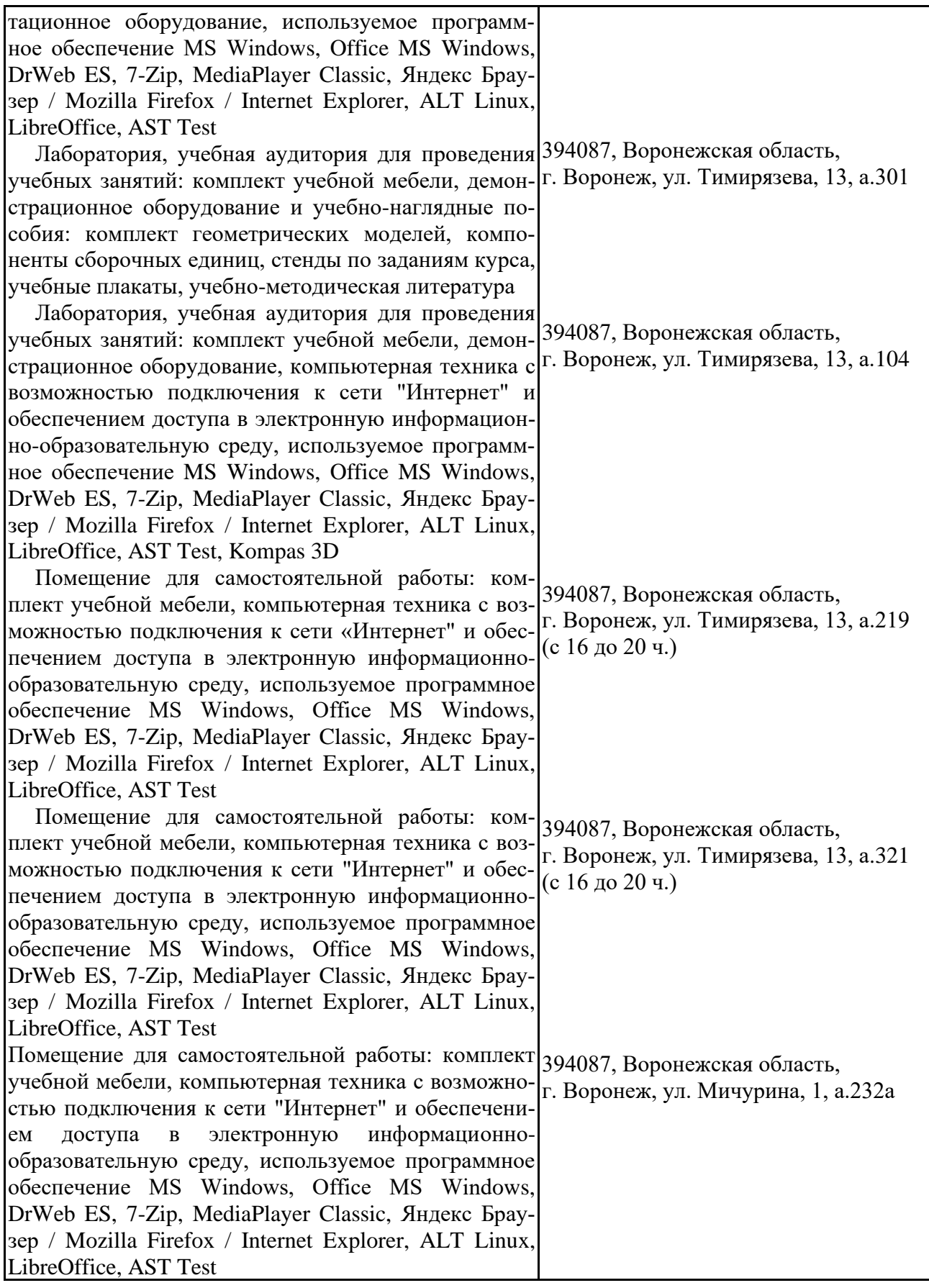

### **7.2. Программное обеспечение**

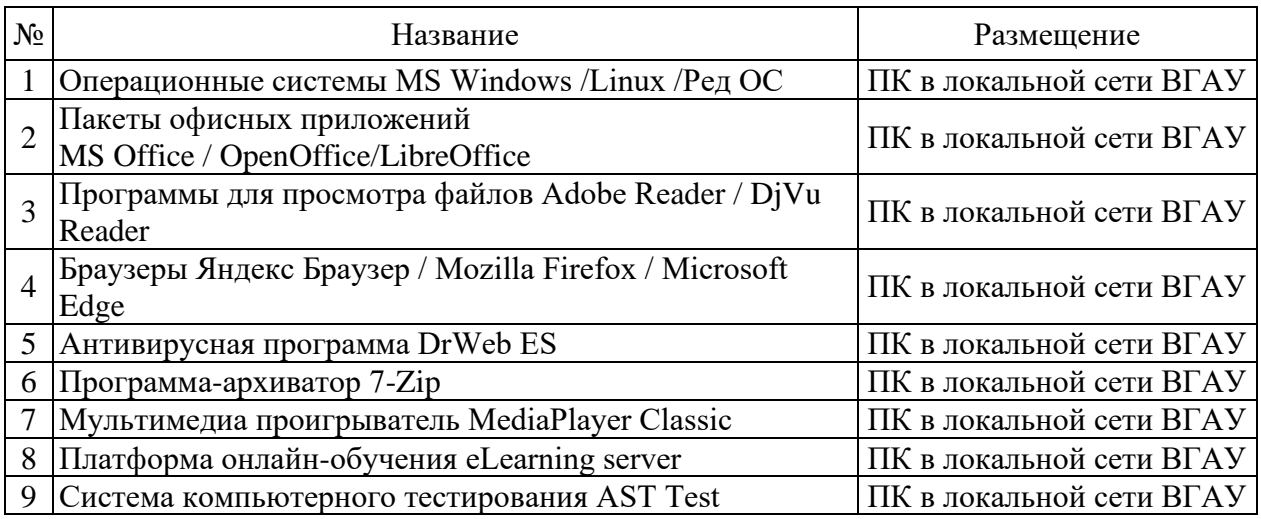

### **7.2.1. Программное обеспечение общего назначения**

### **7.2.2. Специализированное программное обеспечение**

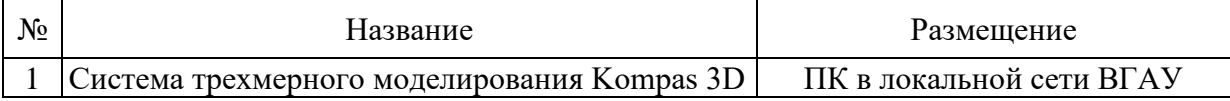

### **8. Междисциплинарные связи**

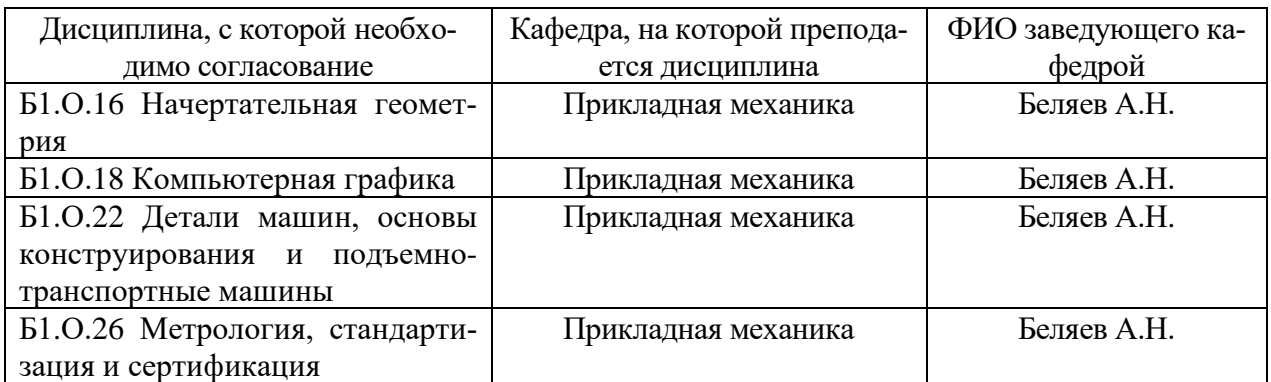

## **Приложение 1**

### **Лист периодических проверок рабочей программы и информация о внесенных изменениях**

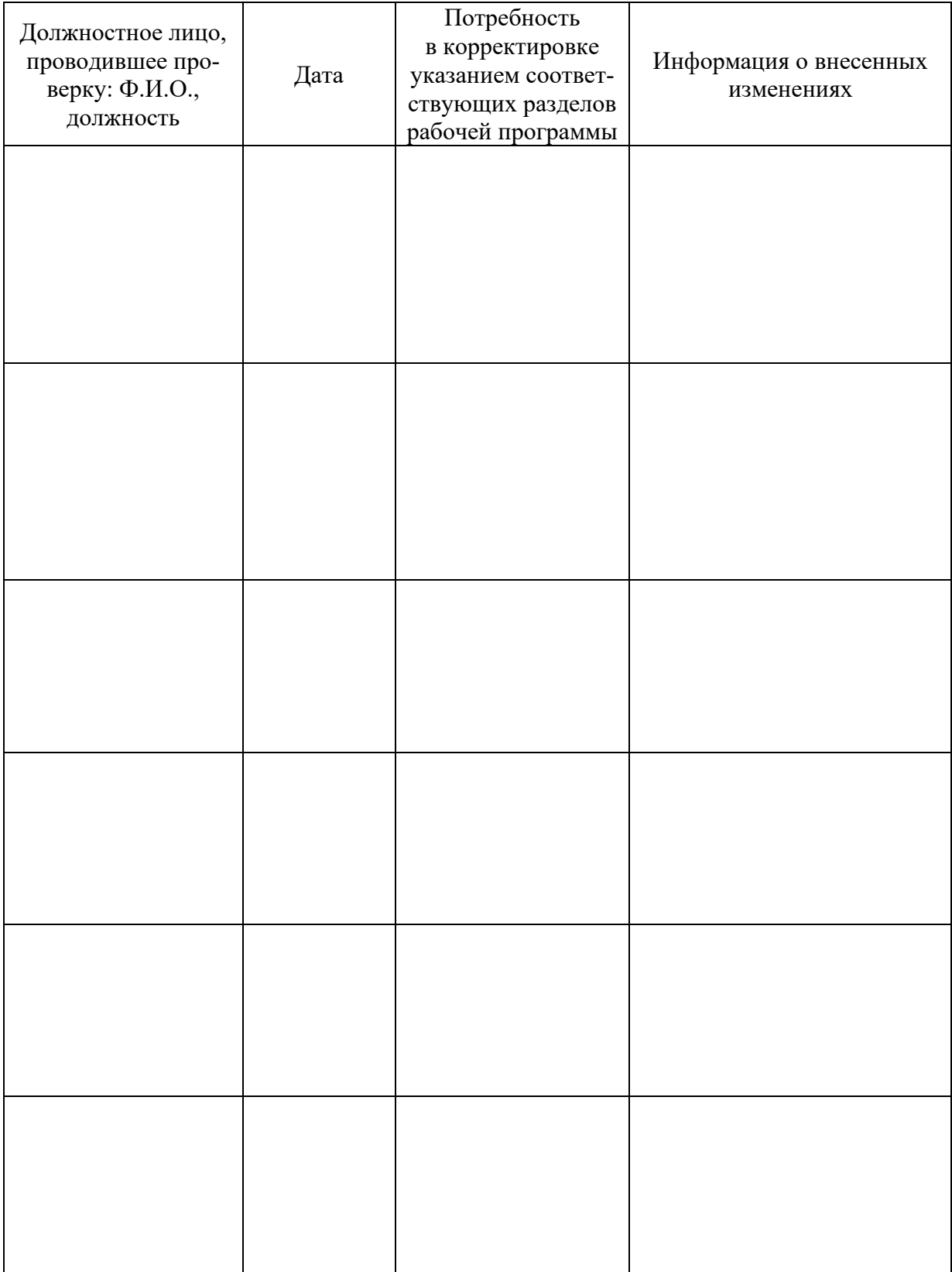